# **What's New and Exciting in RPG**

# **(AKA Scott Goes Crazy.)**

Presented by

## Scott Klement

http://www.scottklement.com

© 2016-2024, Scott Klement

*There's a band called 1023 MB. They haven't had any gigs yet.*

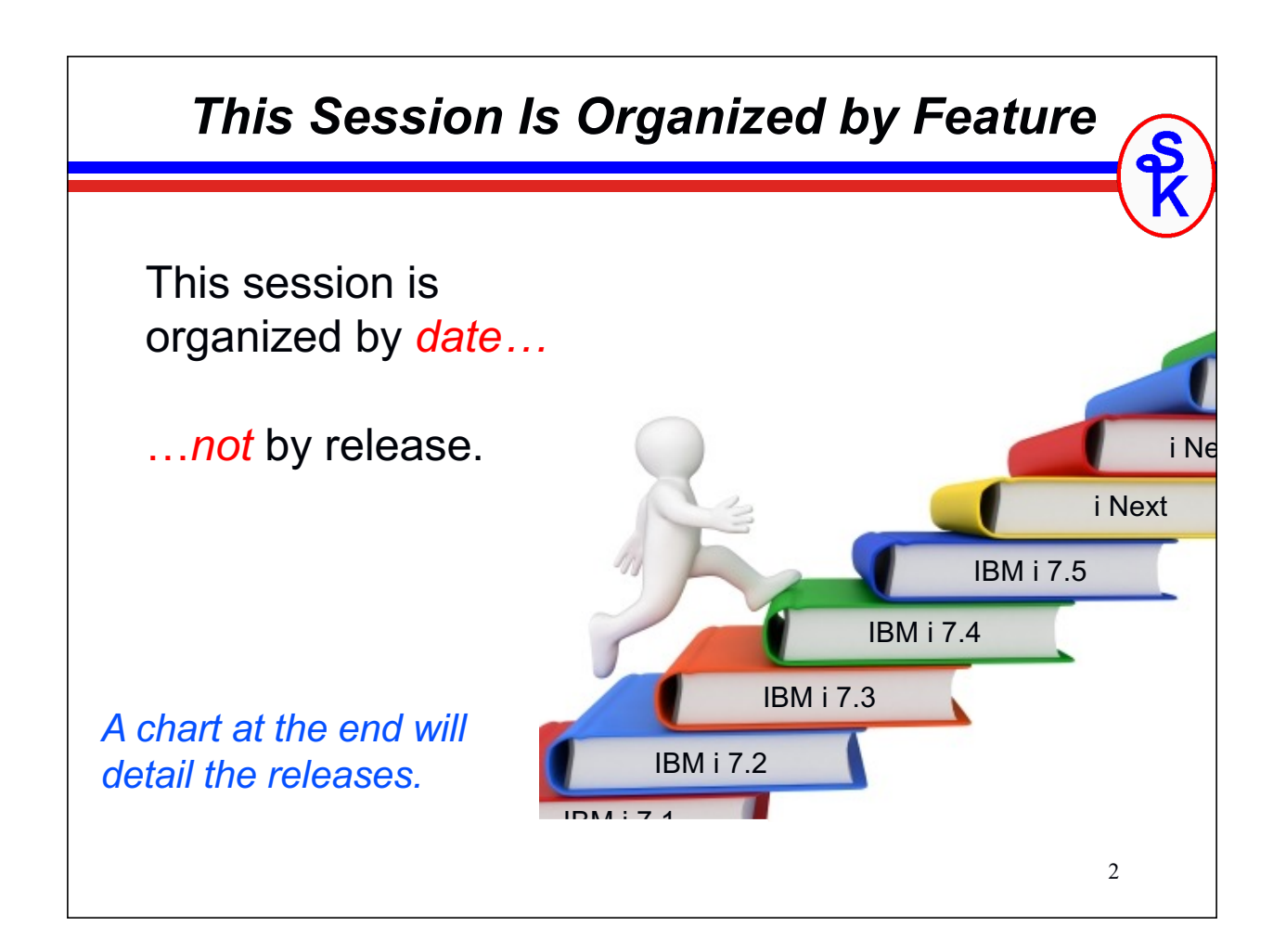

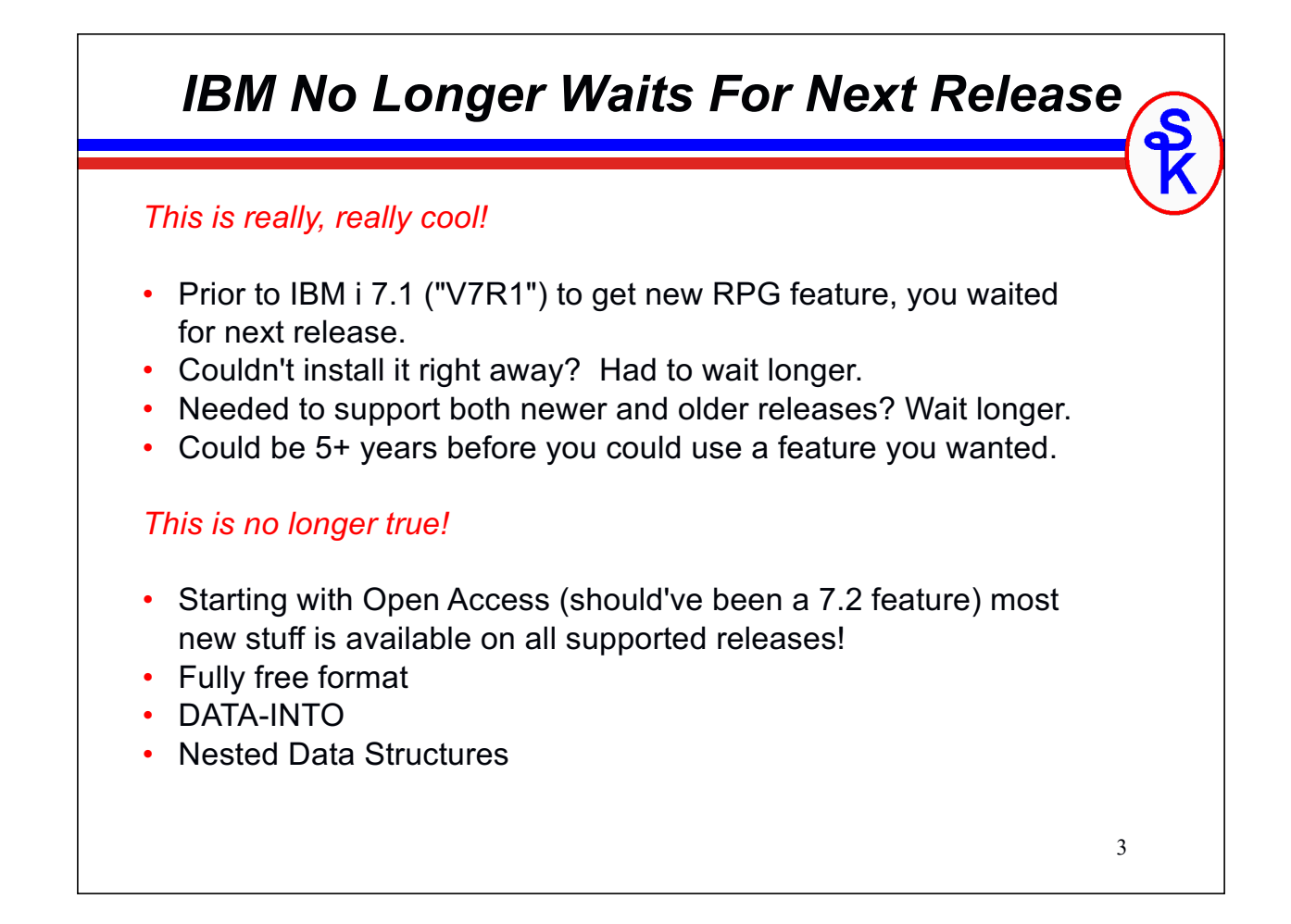

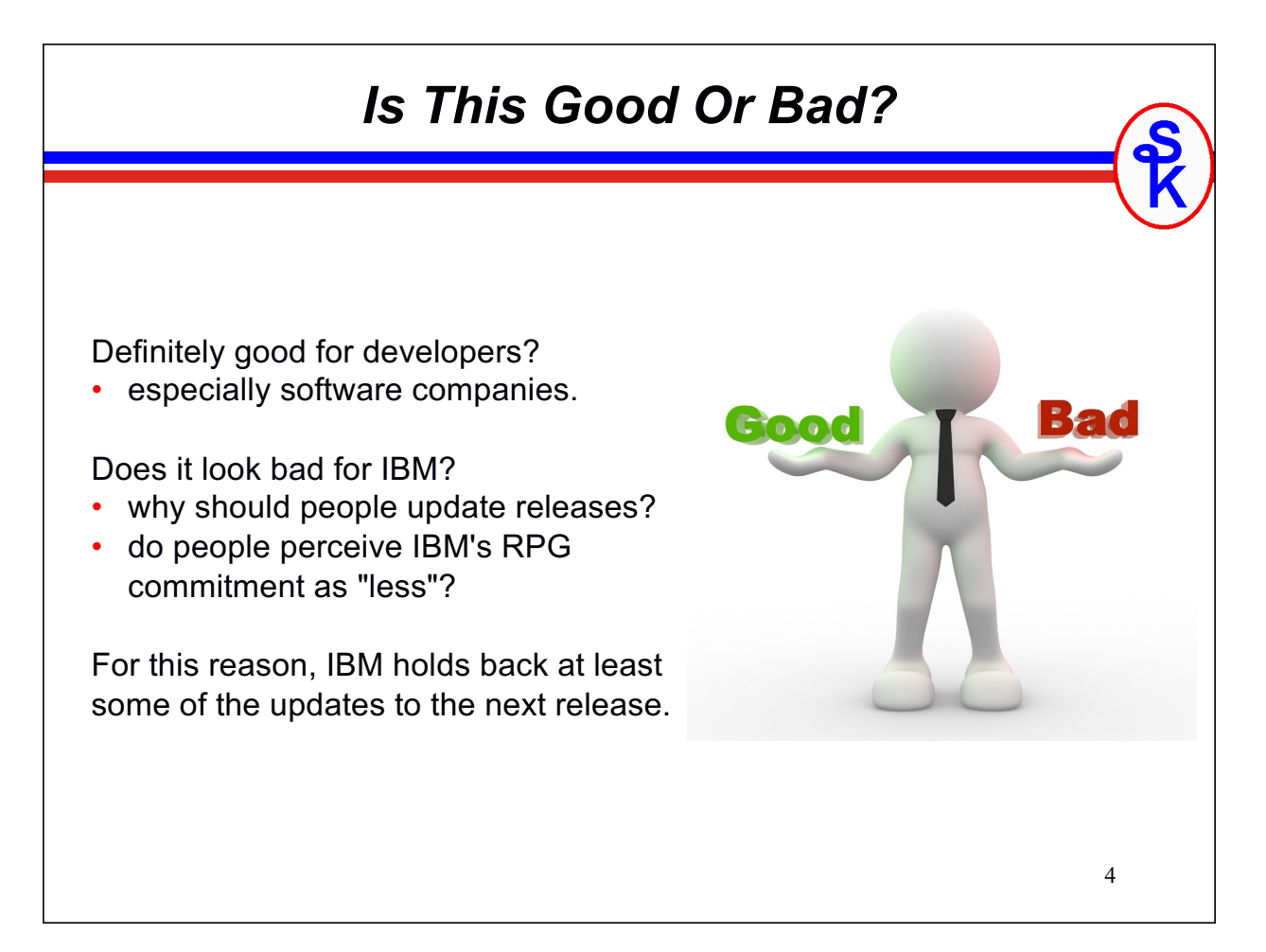

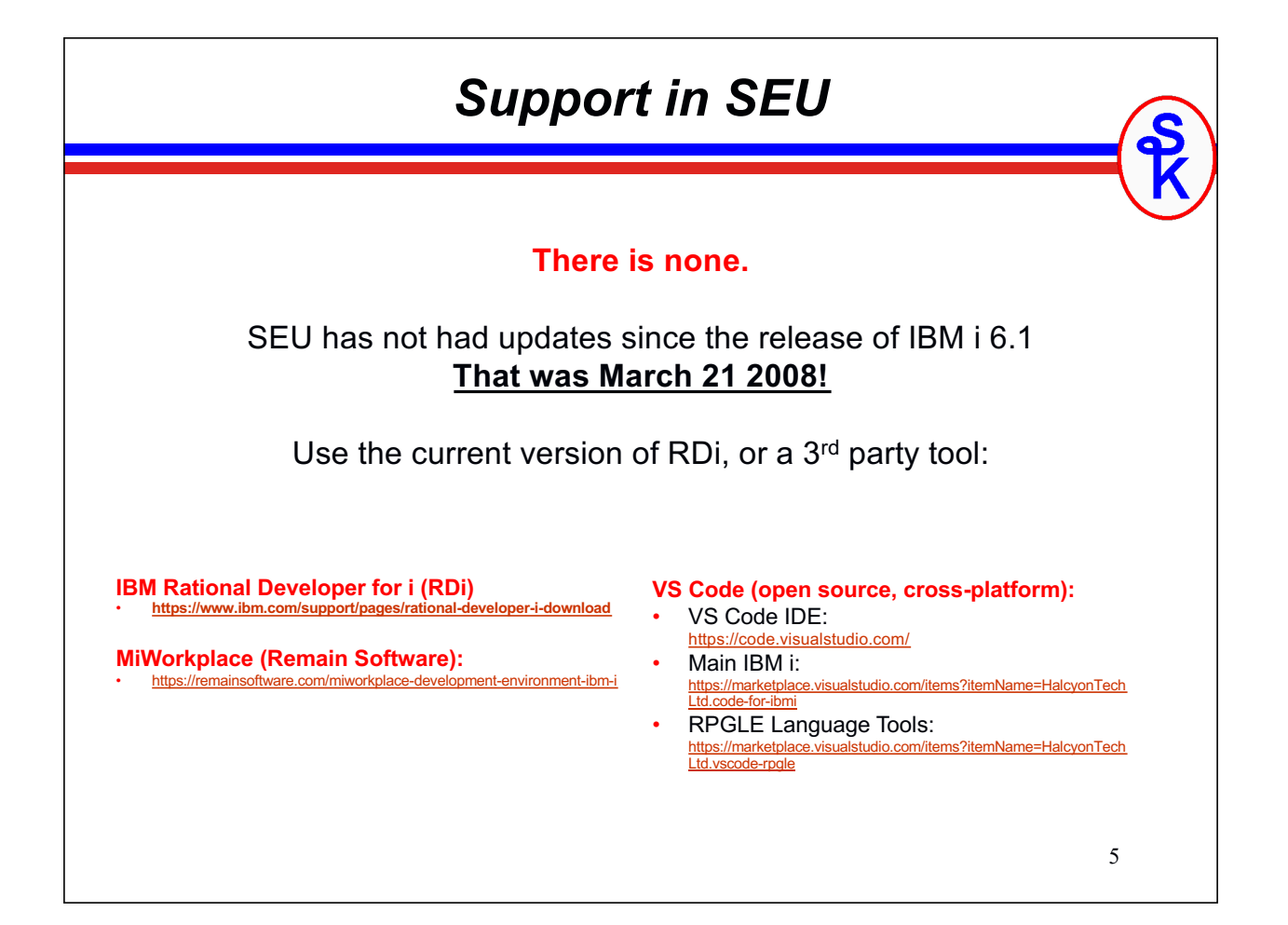

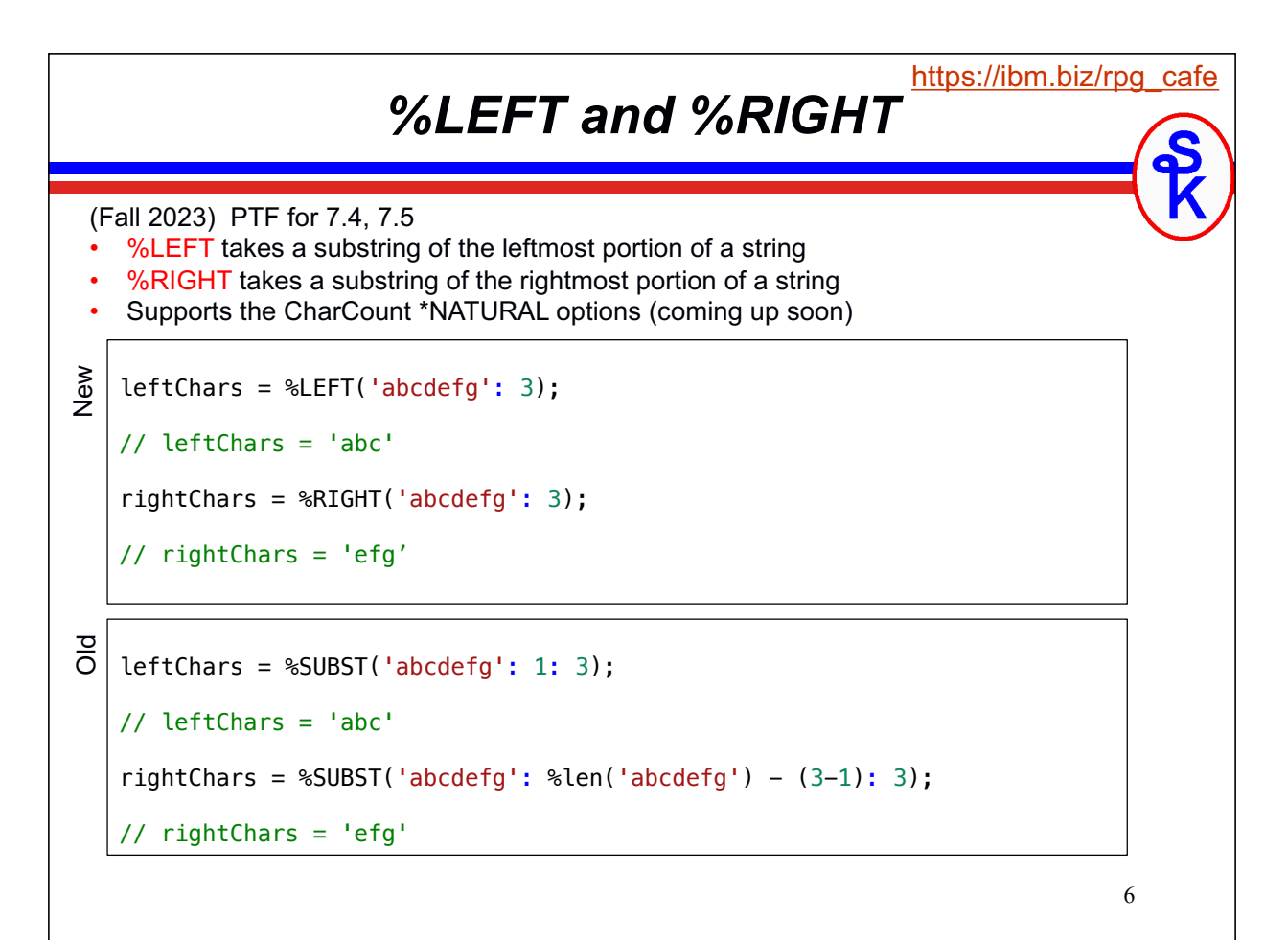

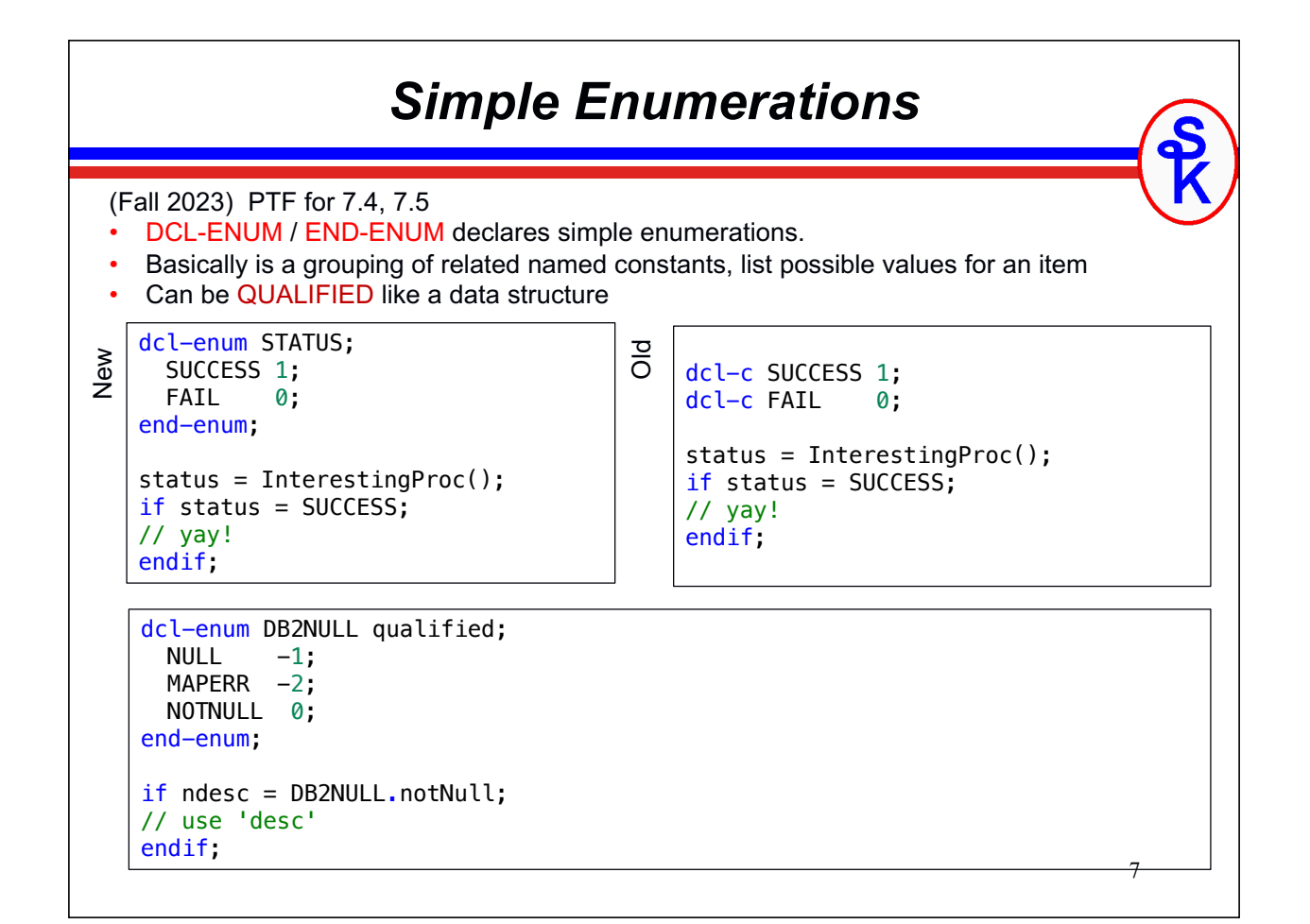

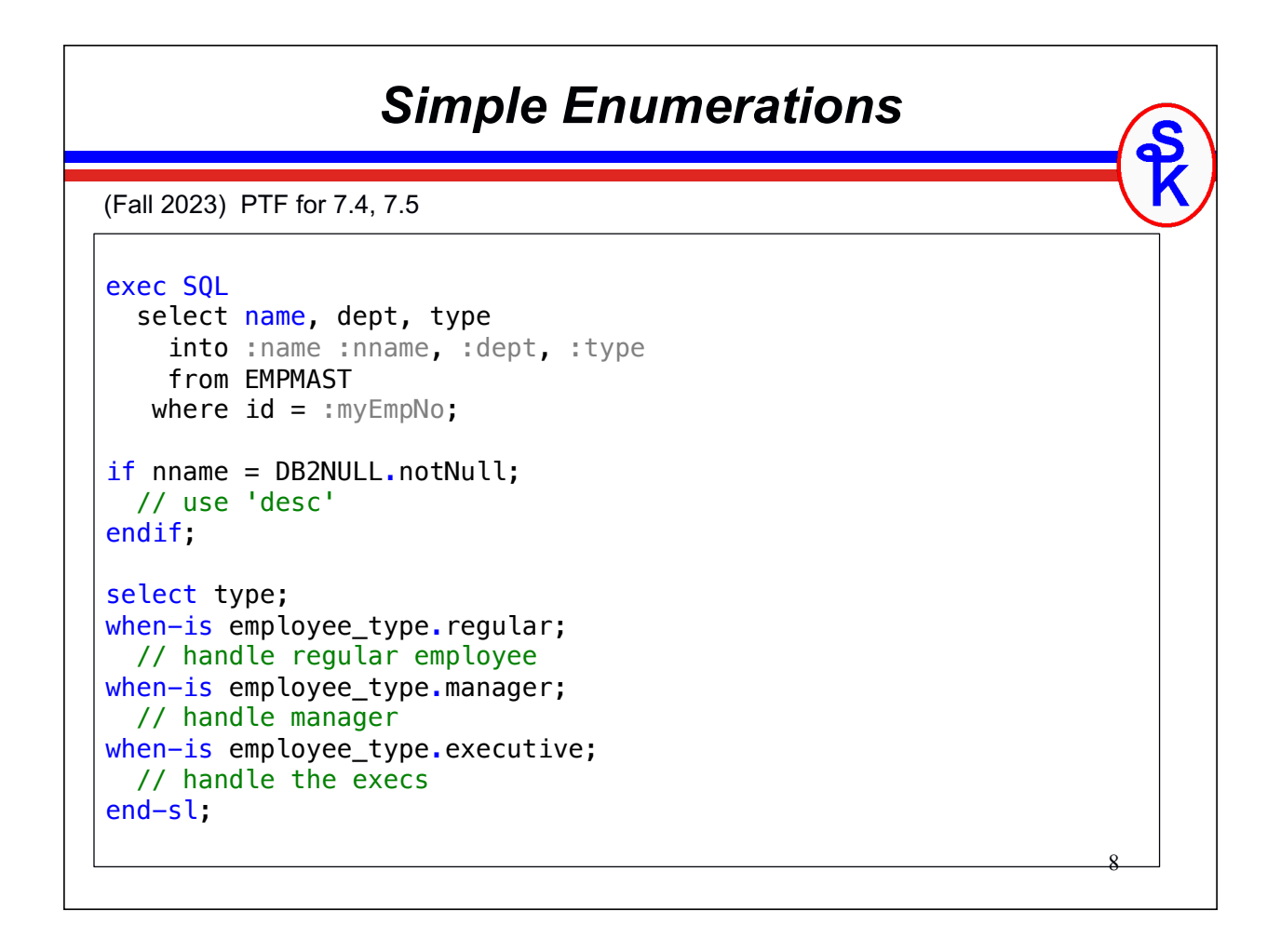

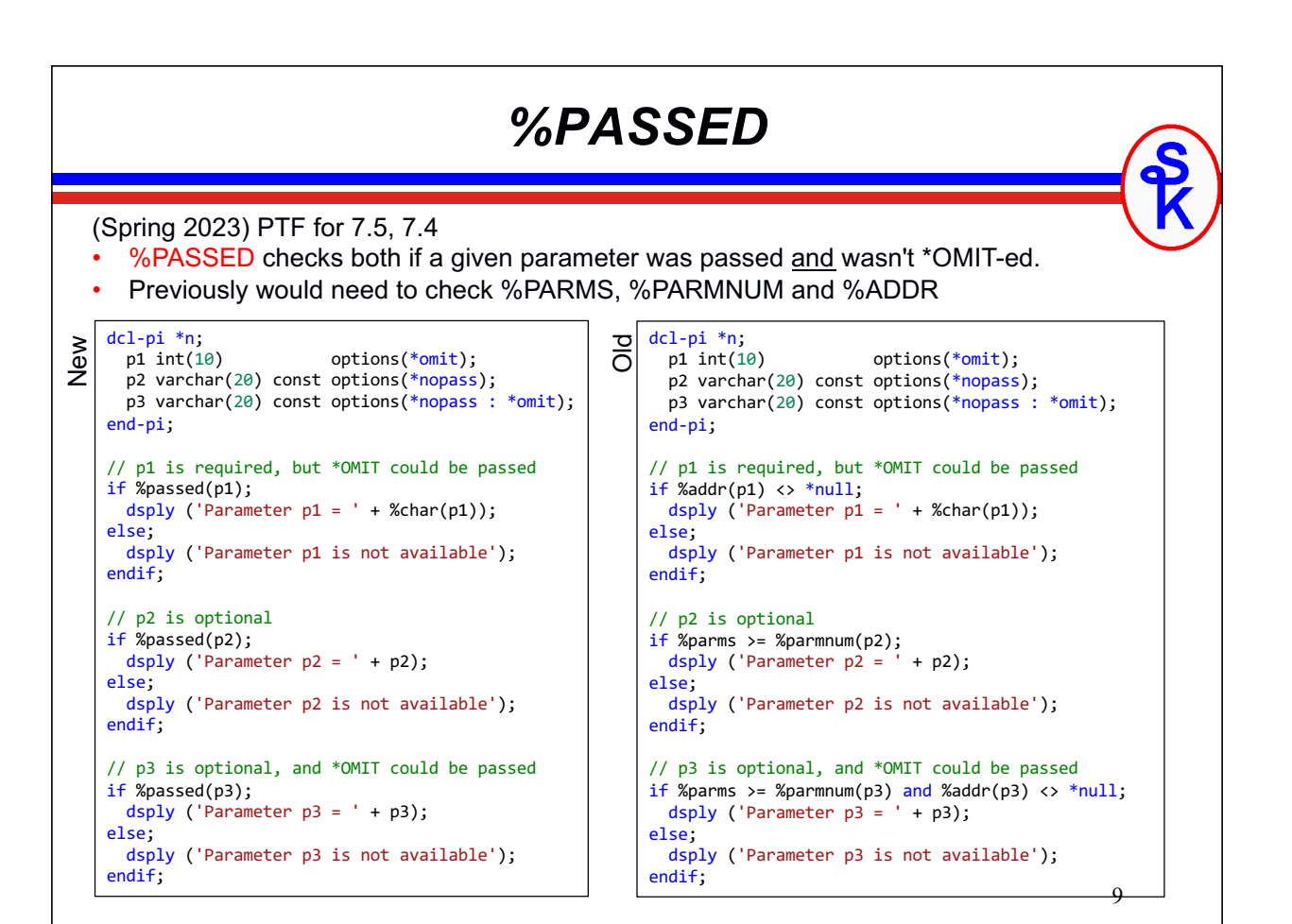

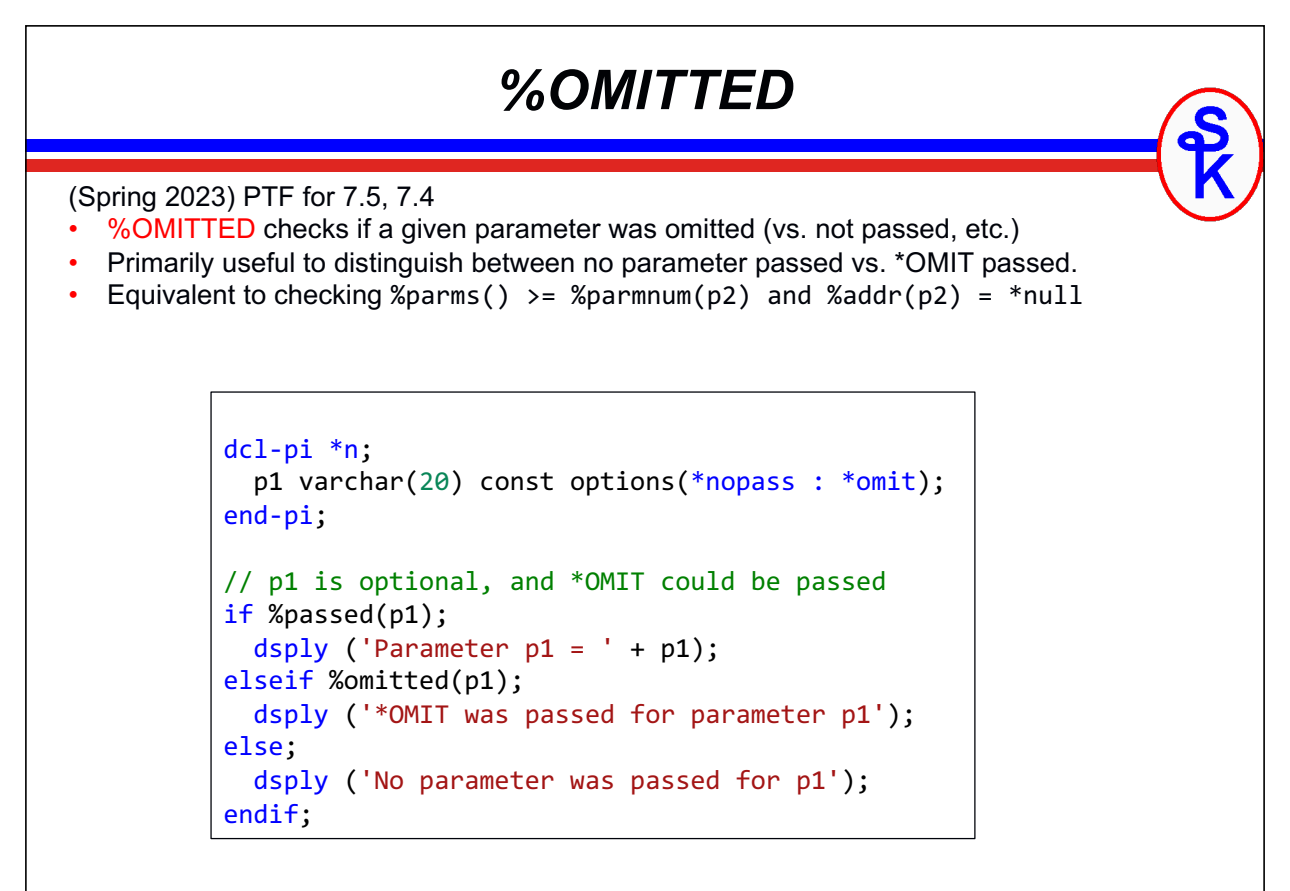

### *SELECT/WHEN-IS/WHEN-IN*

#### (Spring 2023) PTF for 7.5, 7.4

- The SELECT opcode now allows an expression to be provided after the opcode.
- WHEN-IN can be used to check if that expression is IN a list, range, array, etc.
- WHEN-IS can be used to check if it is equal to a value.
- Similar to the switch/case you see in some other languages.

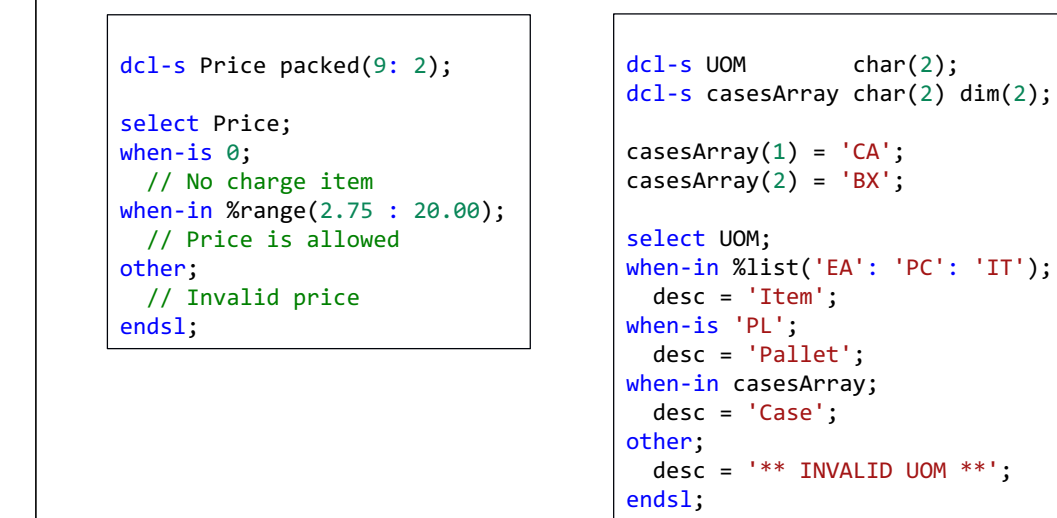

*PCML V8 w/Boolean* (Spring 2023) PTF for 7.5, 7.4, 7.3 (!!) • When generating PCML with the PGMINFO option, you can now specify \*V8 Alternately, you can set the QIBM\_RPG\_PCML\_VERSION environment variable. • Generated PCML will now supply boolean="true" to the PCML document for any RPG indicator parameters. ctl-opt pgminfo(\*pcml : \*dclcase: \*v8 ); dcl-pi \*n; customer packed(4: 0); active ind; end-pi; <pcml version="8.0"> <program name="MYPGM" entrypoint="MYPGM"> <data name="customer" type="packed" length="4" precision="0" usage="inputoutput" /> <data name="active" type="char" length="1" boolean="true" usage="inputoutput" /> </program> </pcml> ADDENVVAR ENVVAR(QIBM\_RPG\_PCML\_VERSION) VALUE('8.0')

#### *%SPLIT w/\*ALLSEP*

(Spring 2023) PTF for 7.5, 7.4

- The %SPLIT built-in function now supports all separators via the \*ALLSEP option.
- Will discuss this when discussing the %SPLIT BIF, later.
- %SPLIT was added in Spring 2021, but the \*ALLSEP option is newer, Spring 2023!

```
13
```
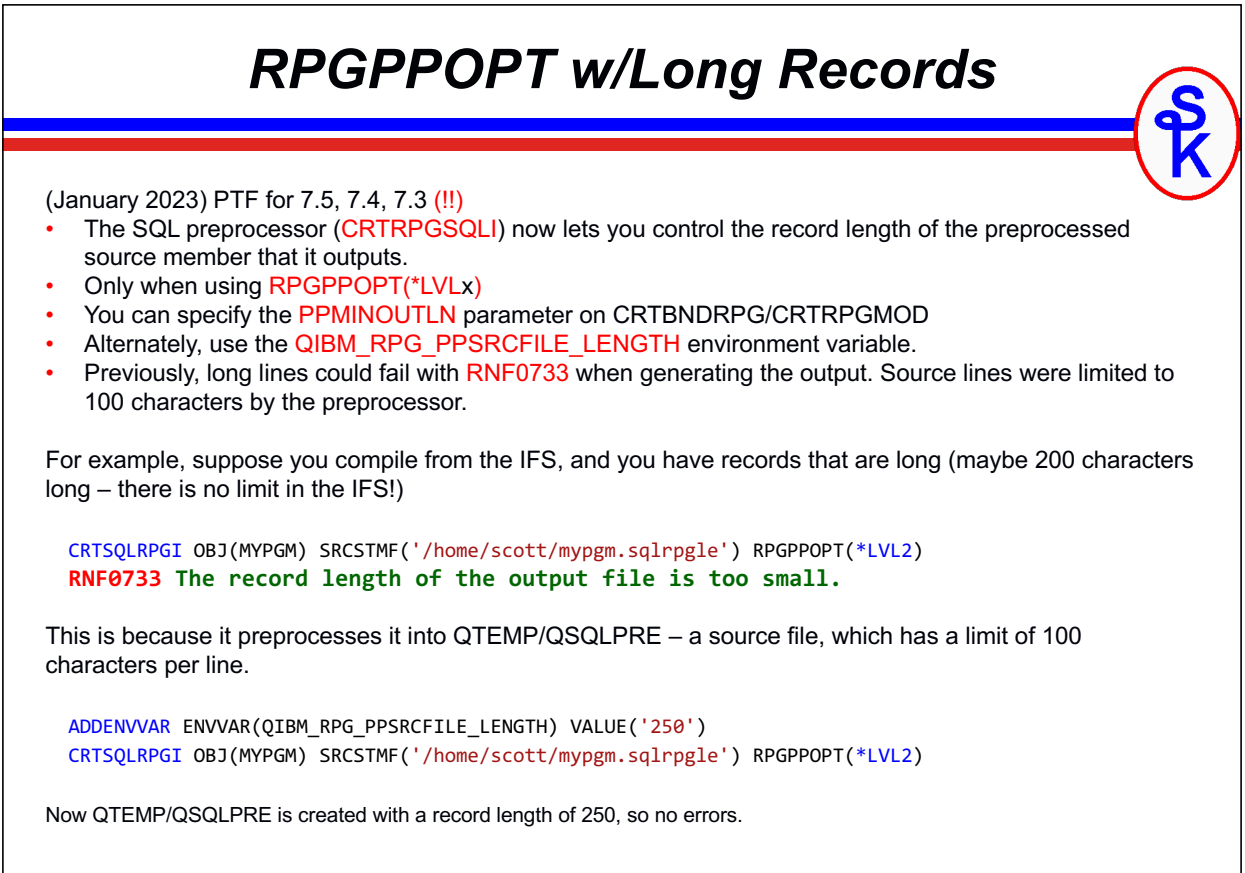

#### *OPTIONS(\*CONVERT)* (Fall 2022) PTF for 7.5, 7.4 • OPTIONS(\*CONVERT) on a prototyped parameter with CONST or VALUE will automatically convert numbers, dates, times and timestamps to character. Pointers will be treated like options(\*string). • Useful when a subprocedure may want data passed from different sources, and you don't want to go to the extra level of implementing overloading. WriteMsg(123); WriteMsg(%date()); WriteMsg('Scott is cool!'); return; dcl-proc WriteMsg; dcl-pi \*n; msg varucs2(100) const options(\*convert); end-pi; snd-msg 'The parameter is ' + msg; end-proc;

```
15
```
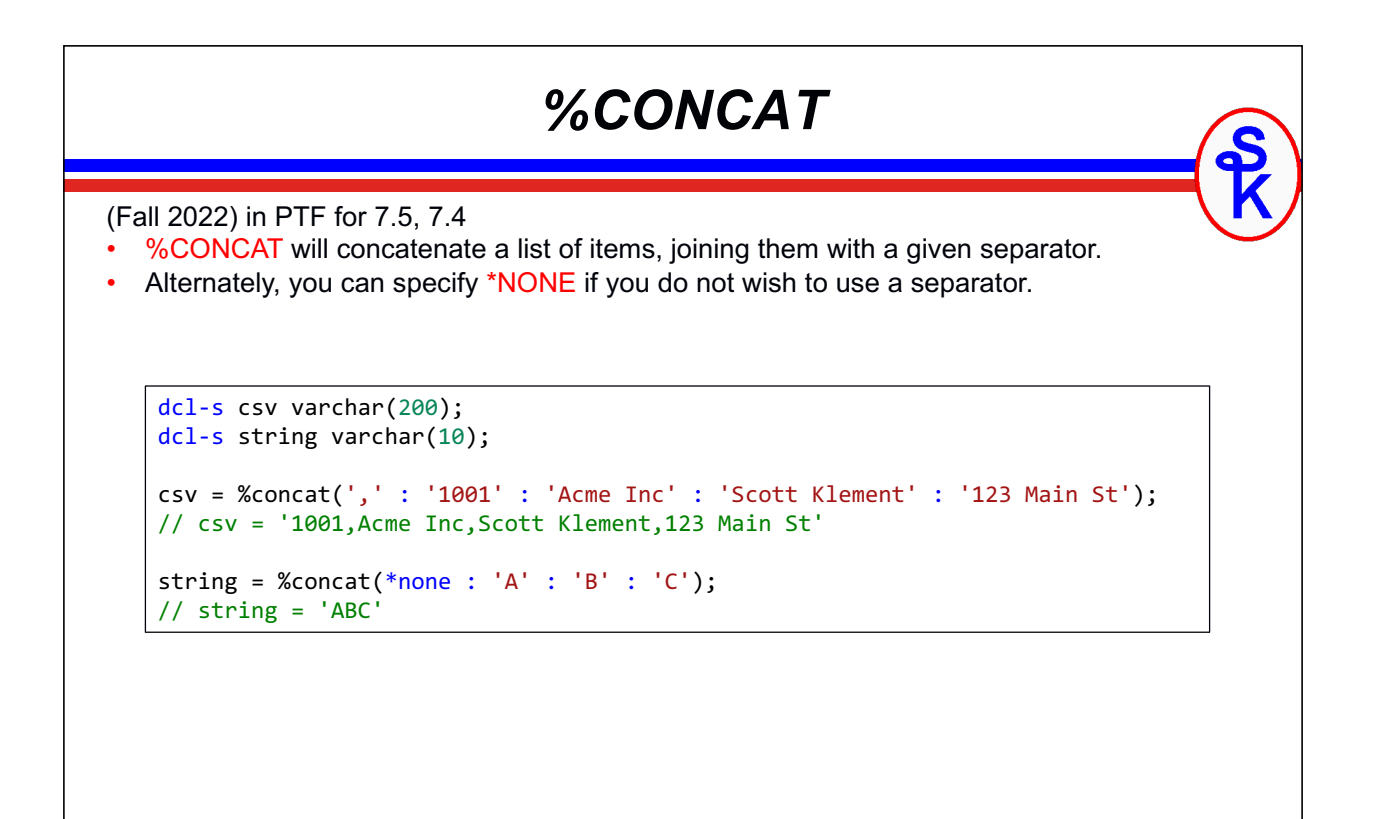

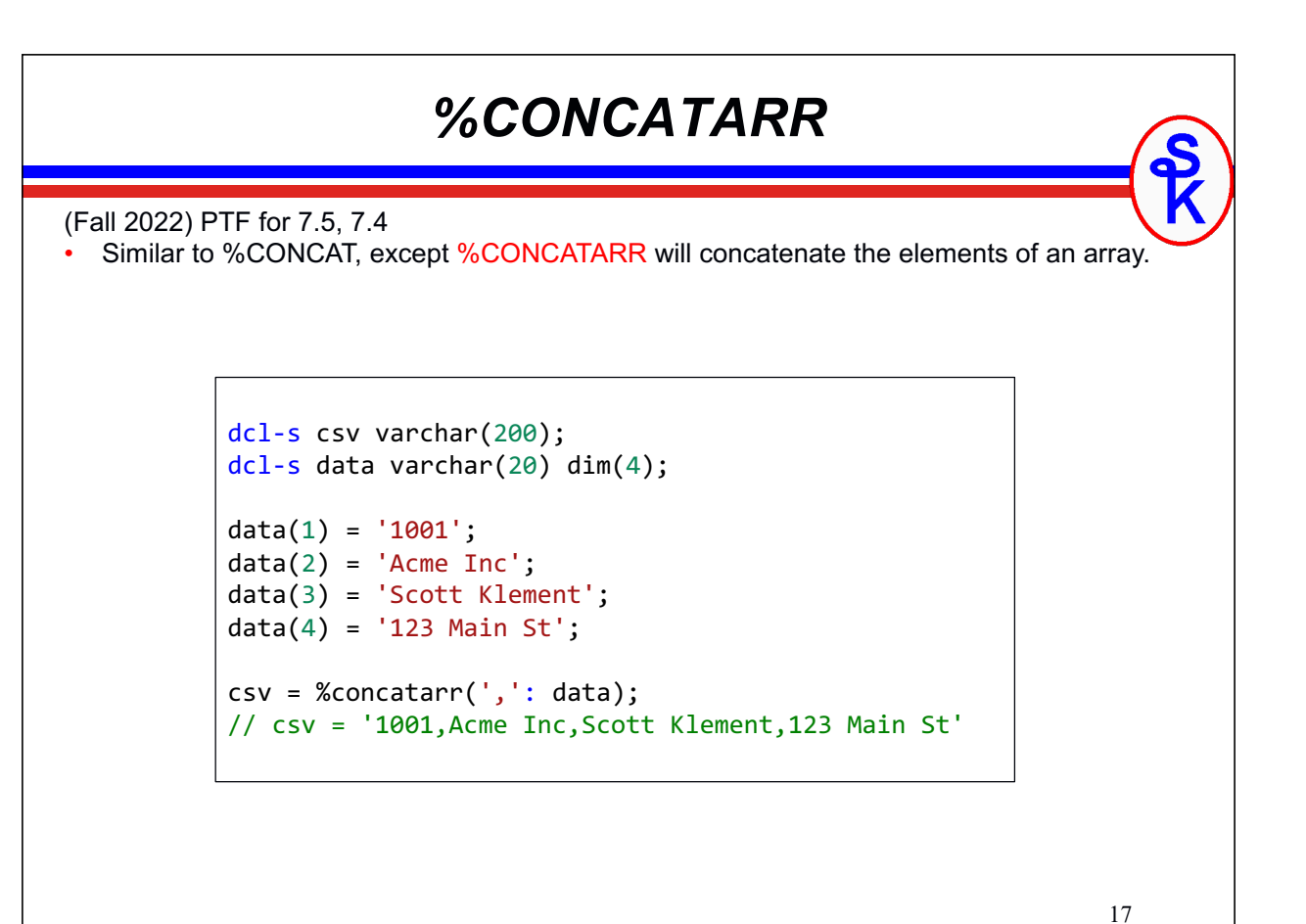

```
18
                   CHARCOUNT NATURAL
(Fall 2022) PTF for 7.5, 7.4
  • When coding UTF-8 or UTF-16 data, the length of a character can vary. (UTF-8 characters 
   are 1-4 bytes long, UTF-16 are 2 or 4 bytes.)
• With CHARCOUNT(*NATURAL) BIFs like %SUBST, %SCAN, %XLATE and %SPLIT will 
  work with the number of characters (regardless of the byte size of each.)
• The old mode is called CHARCOUNT(*STDCHARSIZE) and the preceding BIFs will treat
  the numbers as bytes (for CHAR) or double-bytes (for UCS-2) regardless of the length of 
  the individual character.
• Can specify ctl-opt (or h-spec) CHARCOUNT and CHARCOUNTTYPES
• Or /CHARCOUNT directive
• Or CHARCOUNT file keyword (dcl-f or f-spec)
• Or specify *NATURAL or *STDCHARSIZE on the BIF itself.
• The %CHARCOUNT BIF can be used to get the length in natural characters
                   dcl-s string varchar(20) ccsid(*utf8);
                   dcl-s len int(10);
                   string = 'ábcdë';
                   len = %len(string);
                   // len = 7 (á and ë are 2-byte characters)
                   len = %charcount(string);
                   1/ len = 5
```
#### *CHARCOUNT NATURAL*

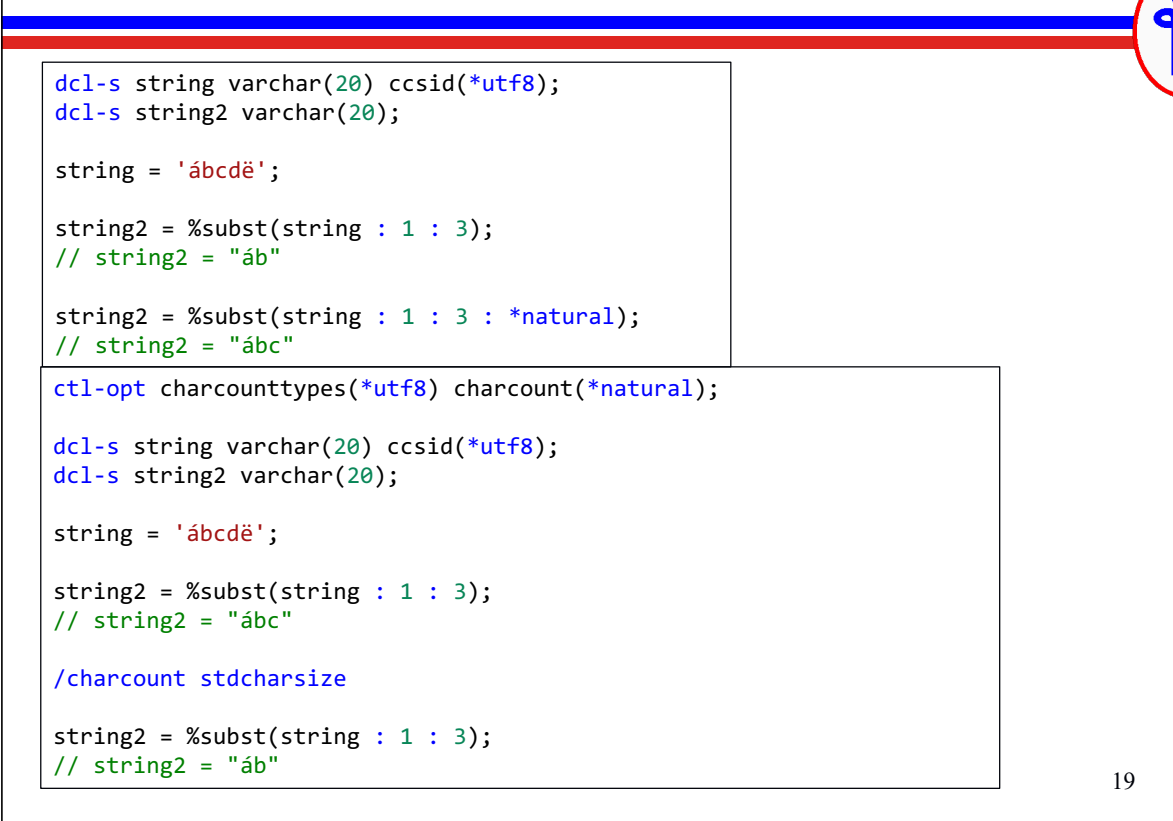

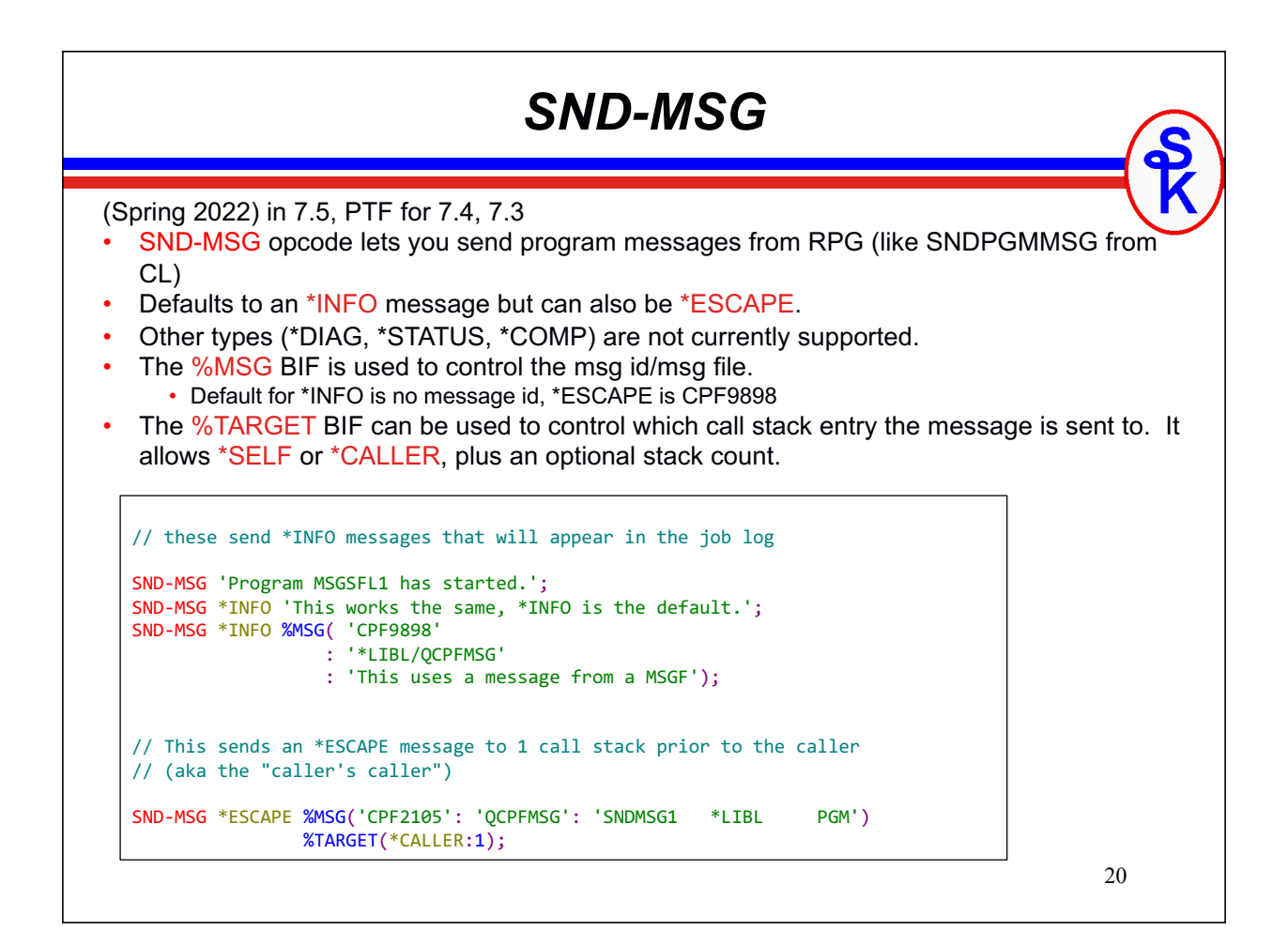

#### *SND-MSG with MSGSFL*

One common use of sending messages in RPG (aside from reporting errors and putting information in the job log) is to load a "message subfile" (DDS MSGSFL)

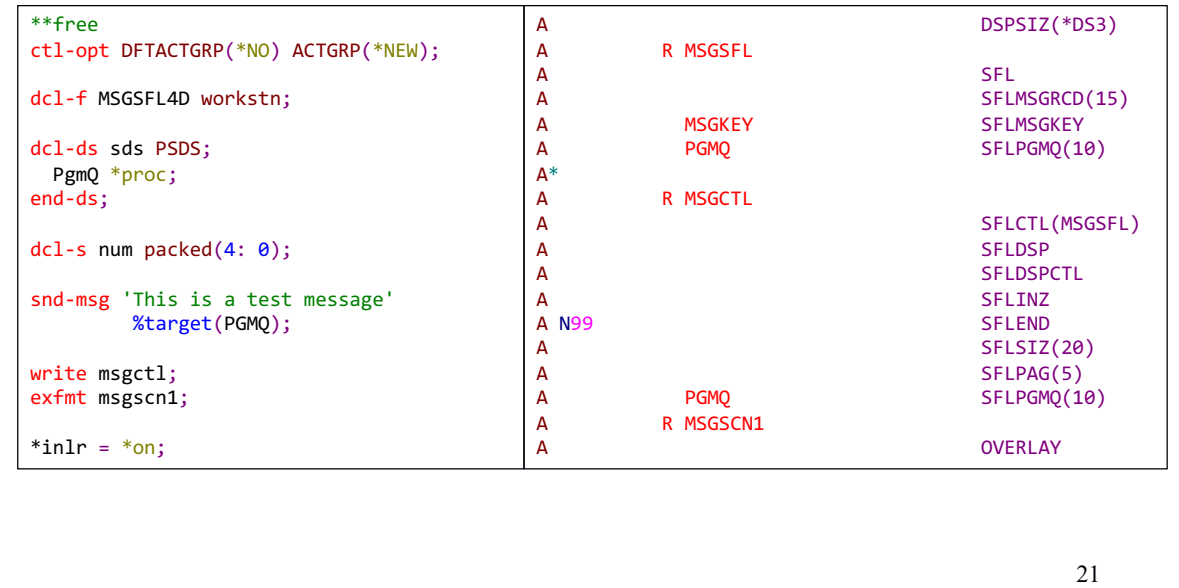

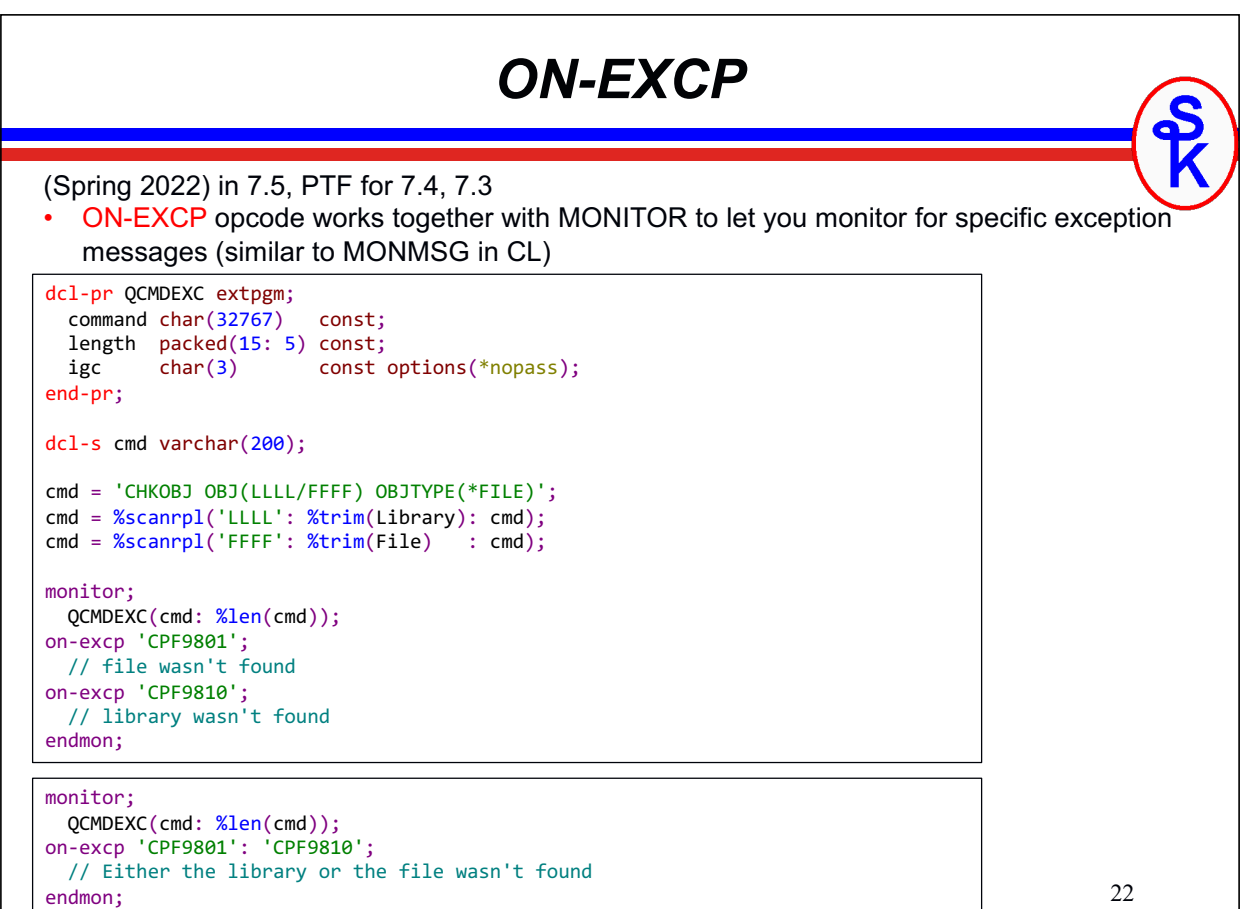

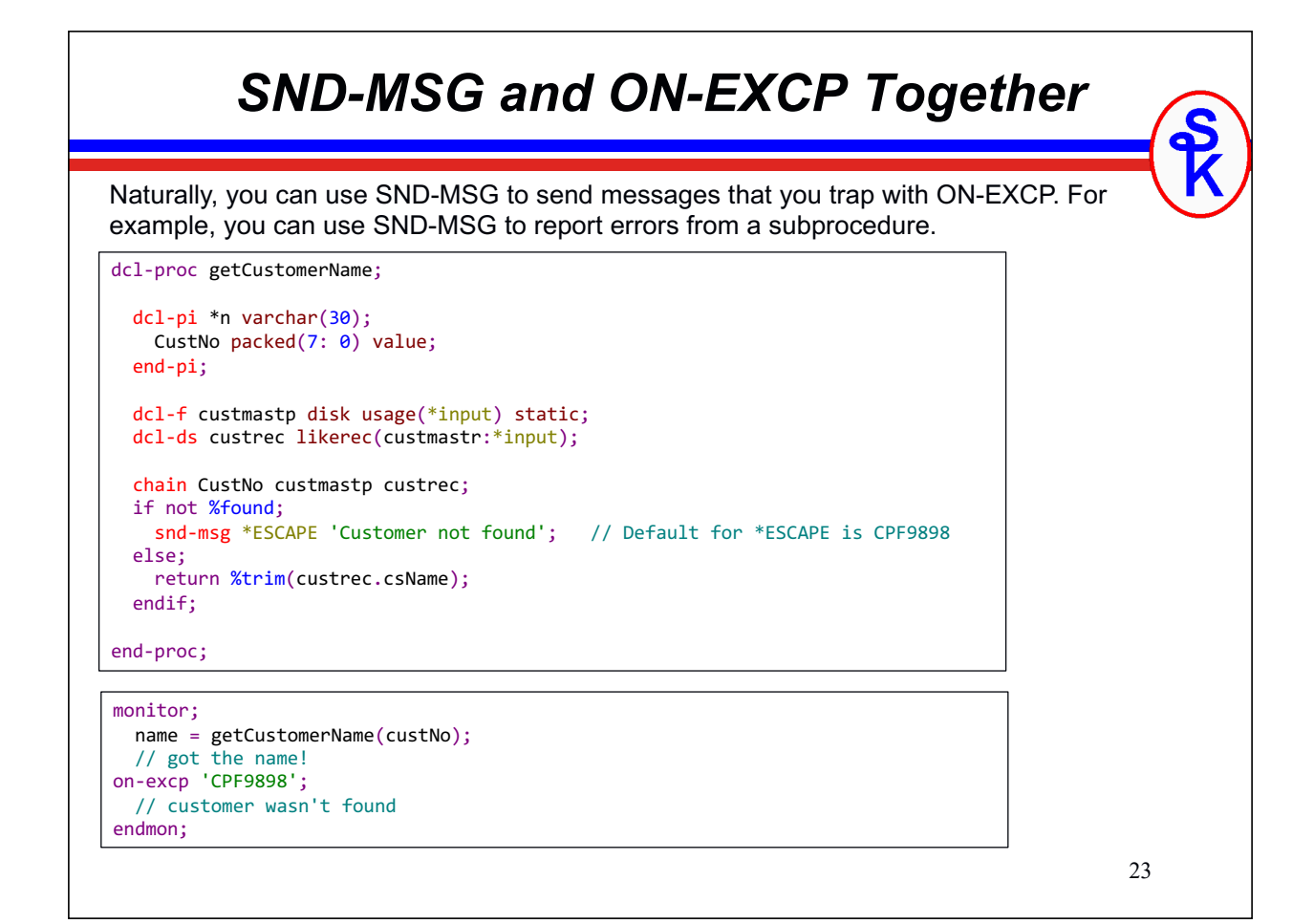

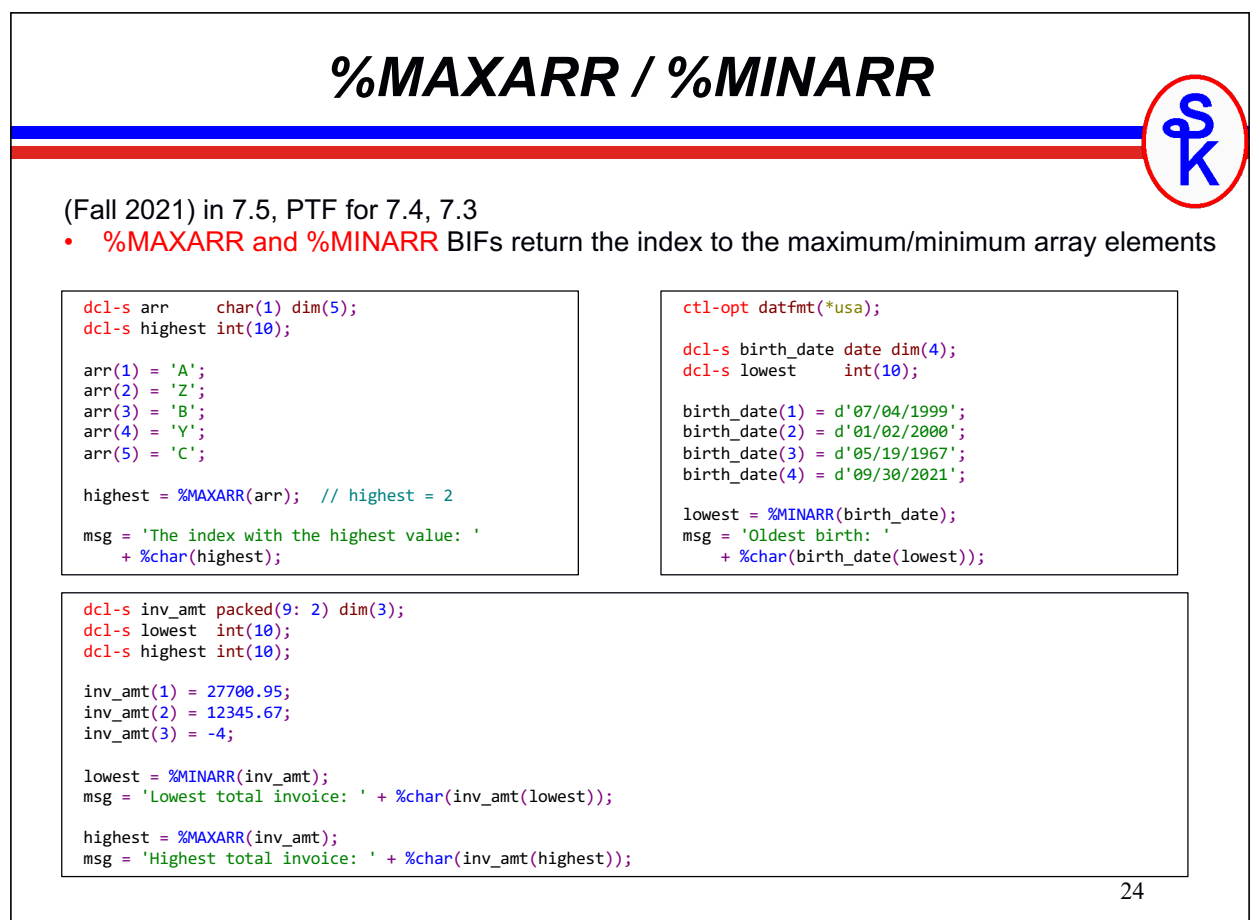

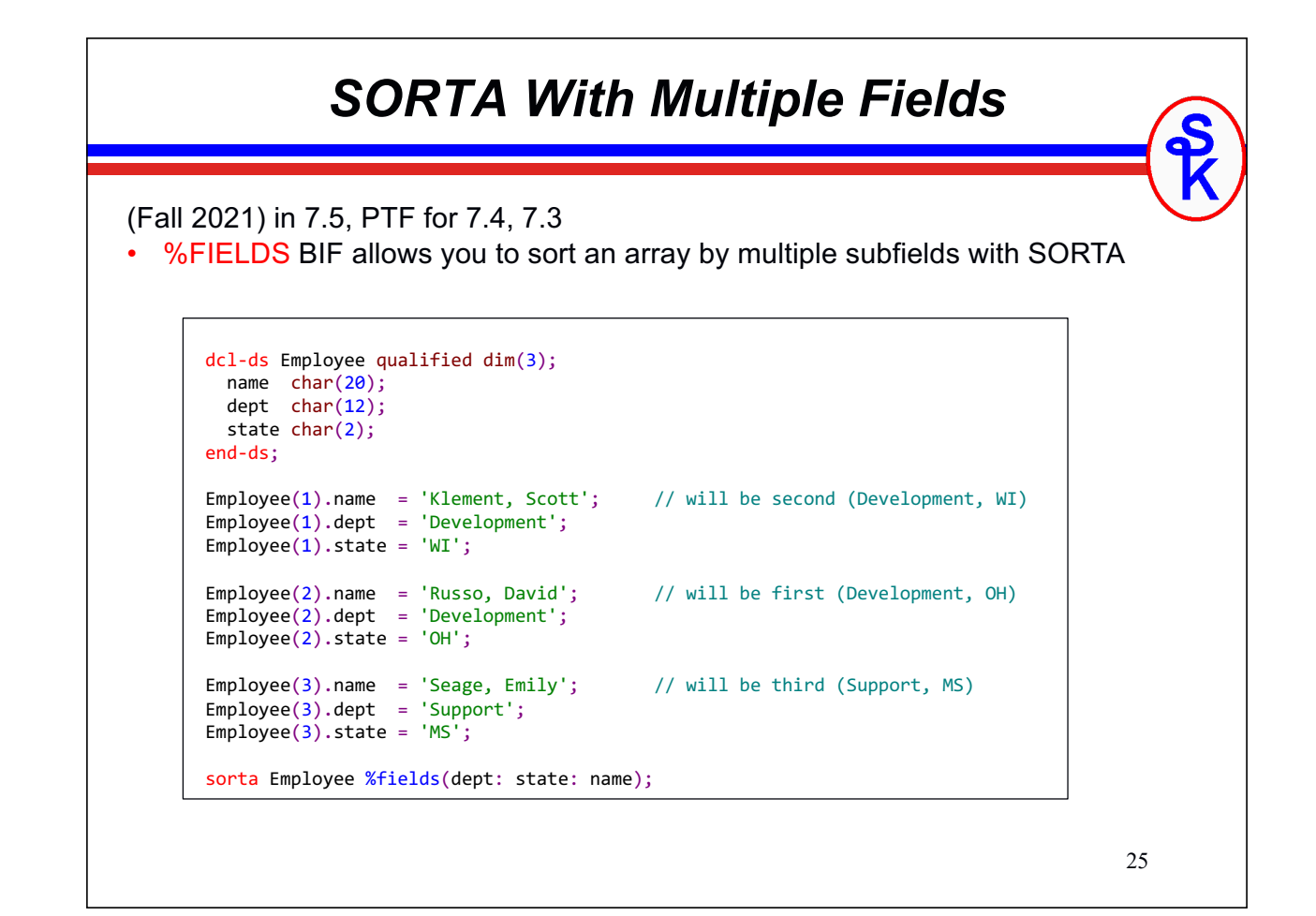

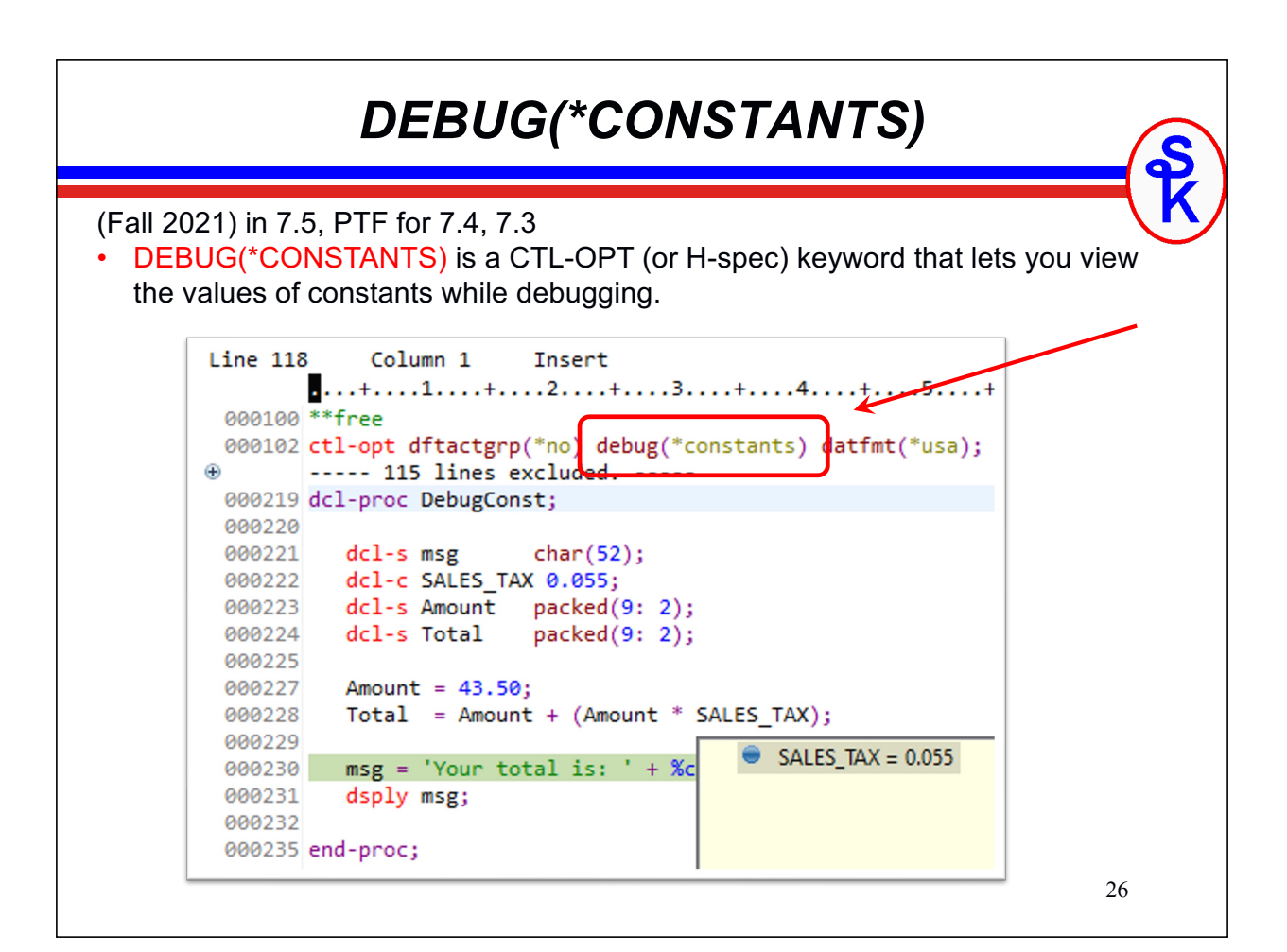

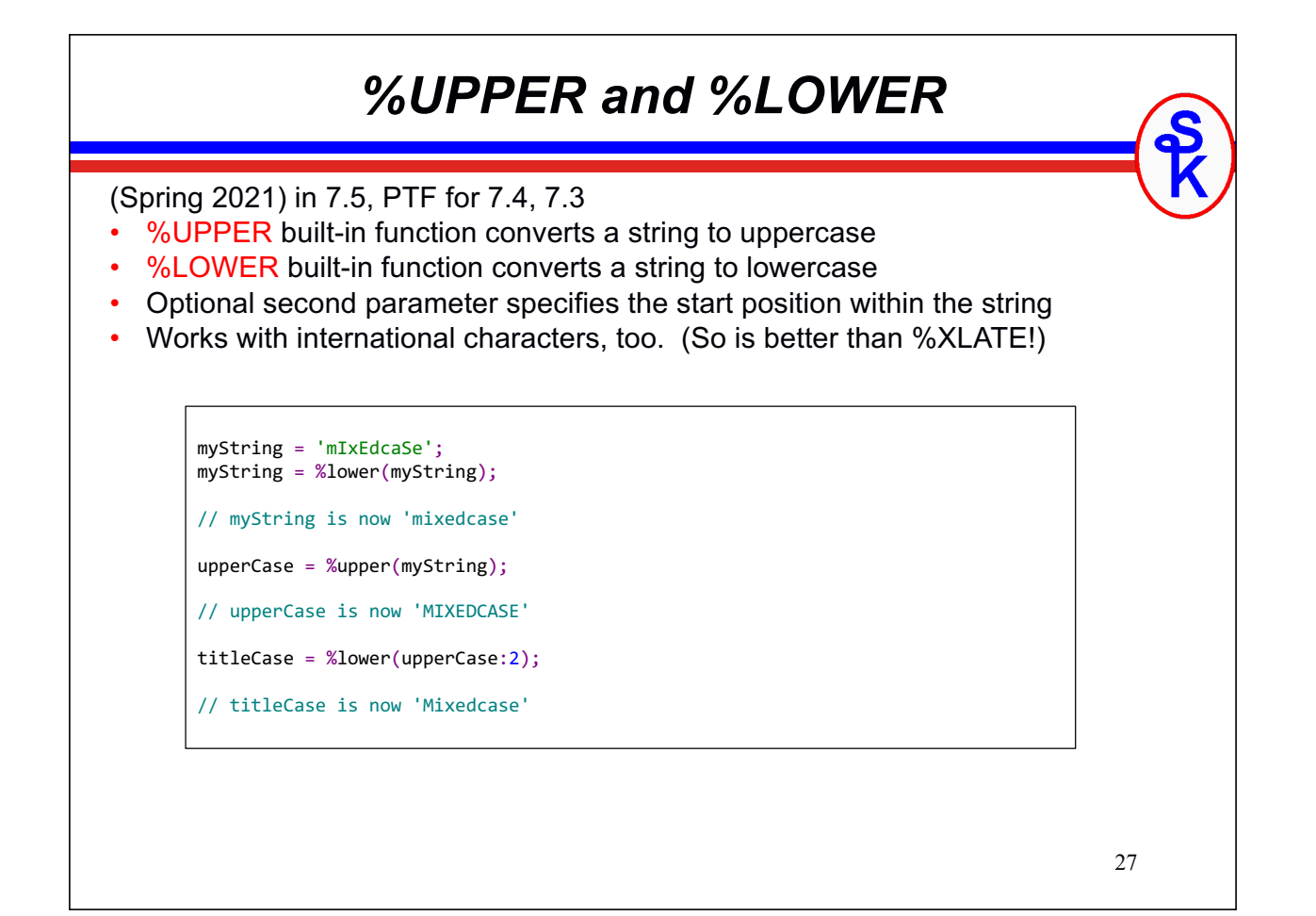

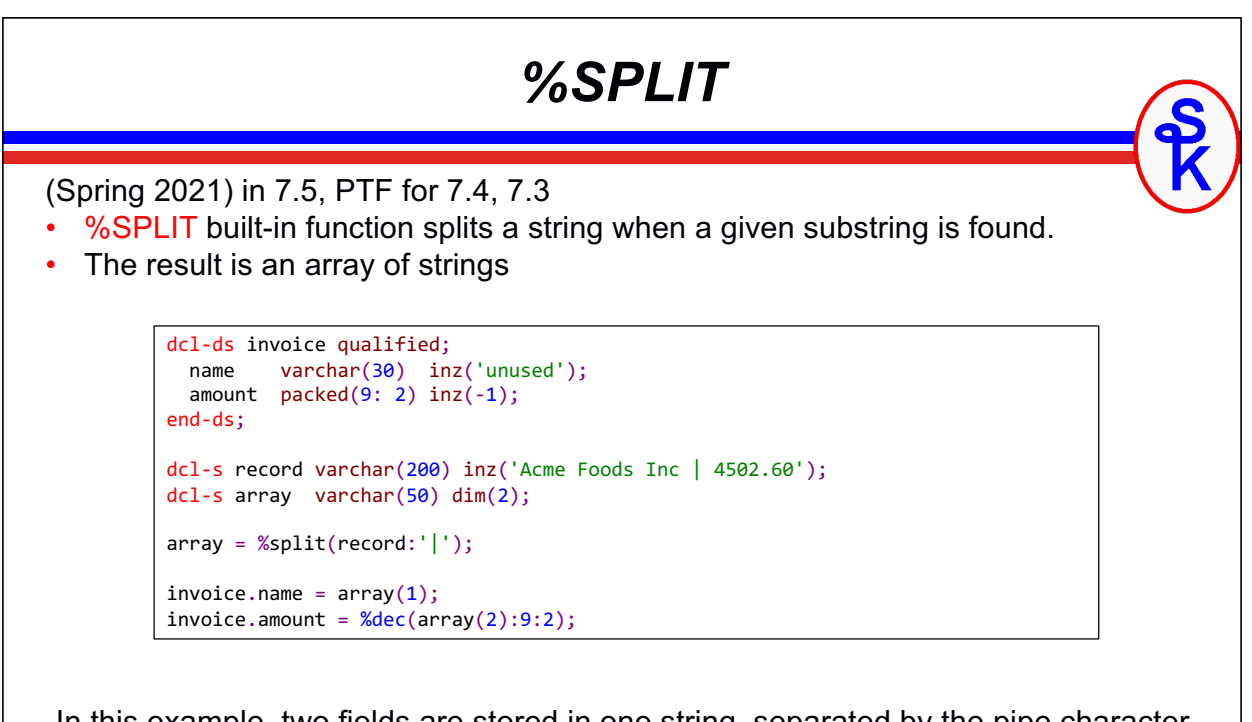

In this example, two fields are stored in one string, separated by the pipe character. %Split is used to split them into two array elements, which can then be assigned to separate fields in a data structure.

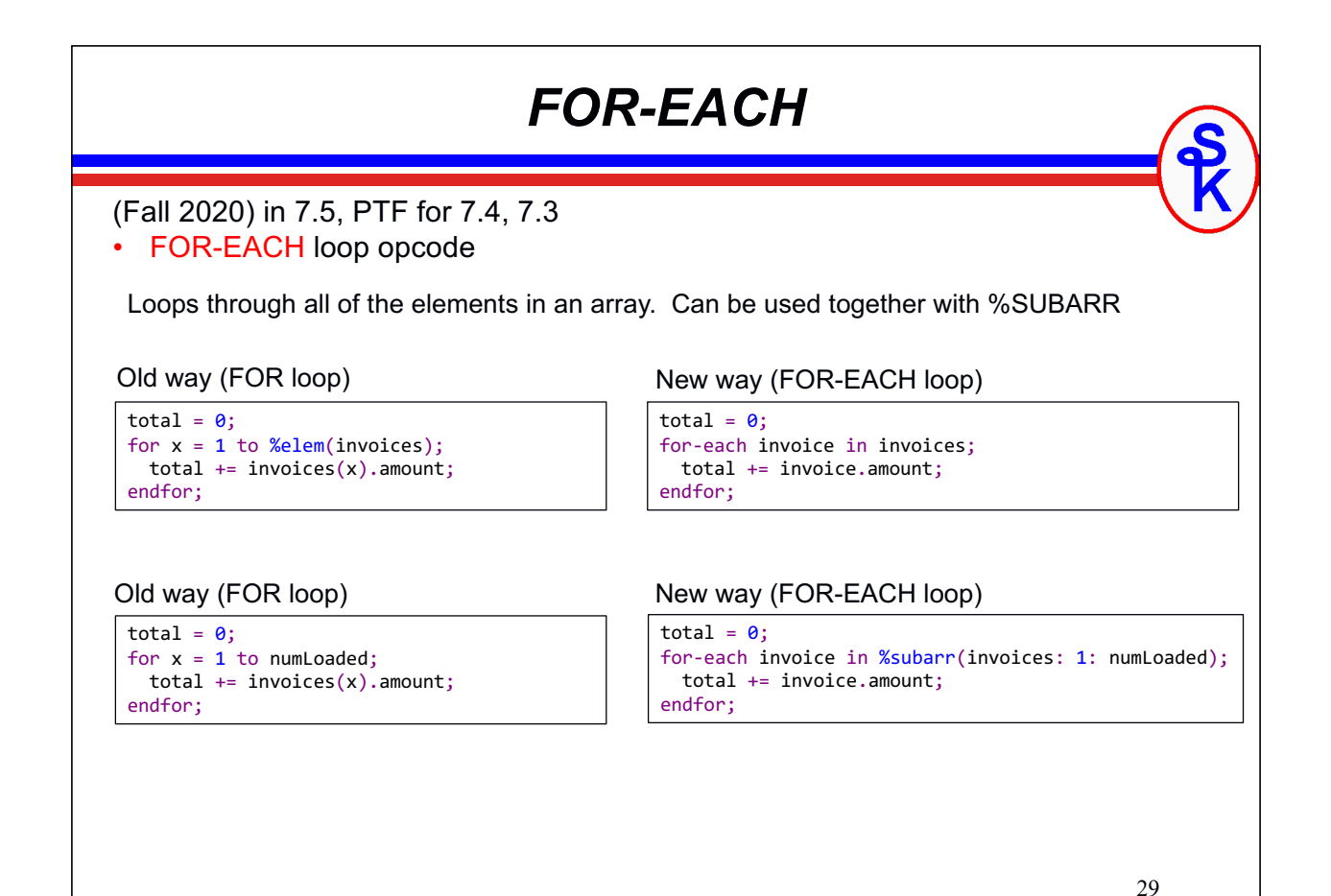

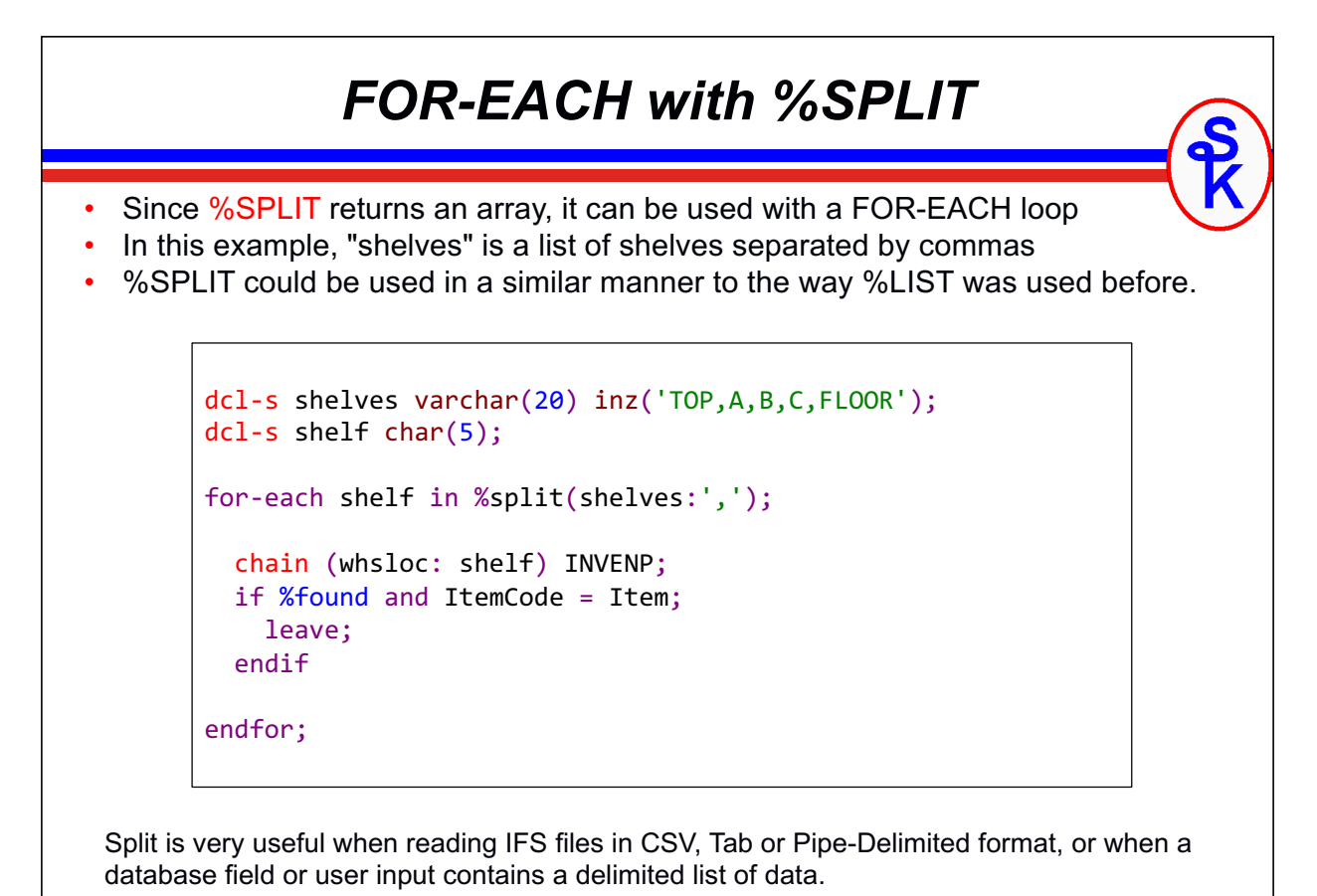

### *%SPLIT w/\*ALLSEP*

(Spring 2023) PTF for 7.5, 7.4

- The %SPLIT built-in function now supports all separators via the \*ALLSEP option.
- Without this option %SPLIT would ignore leading, trailing or consecutive separators.

```
Without *ALLSEP With *ALLSEP
```
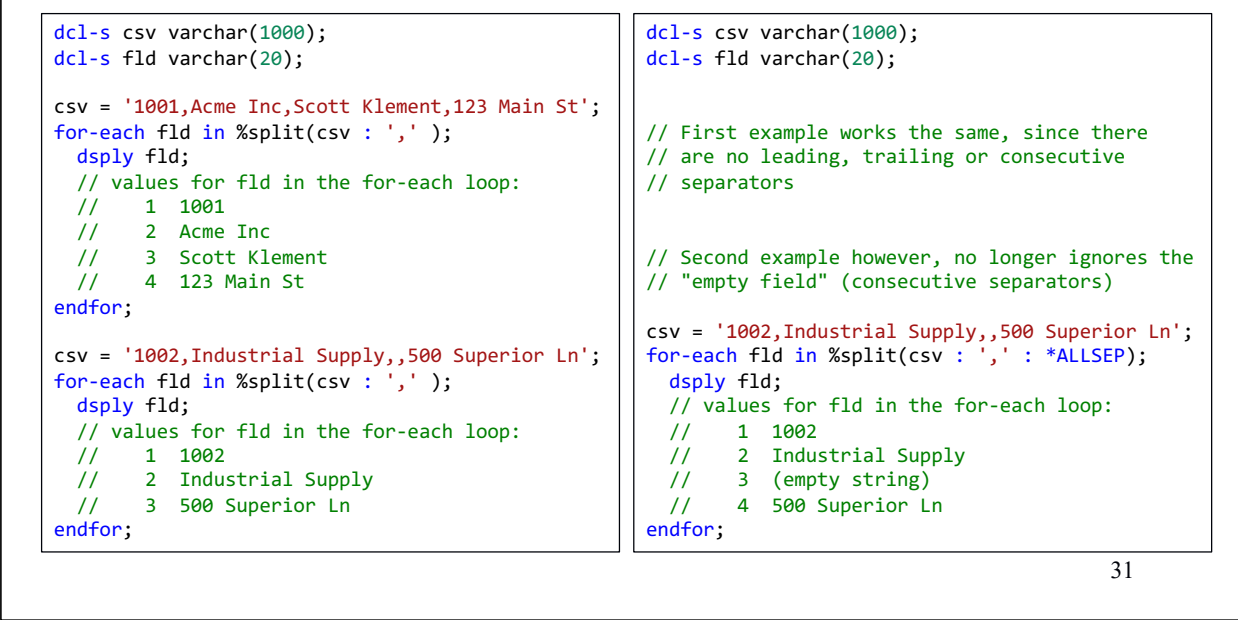

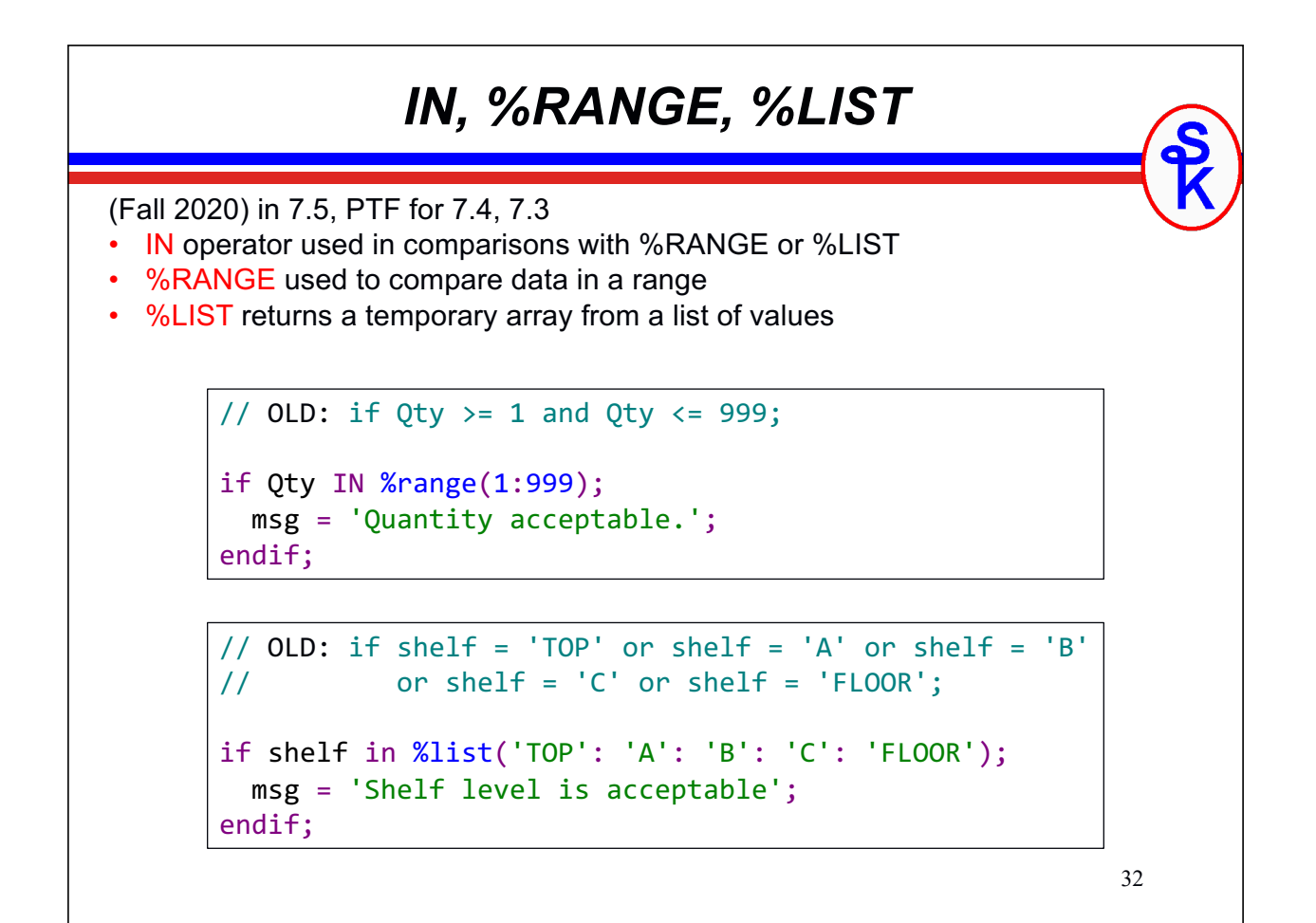

#### *FOR-EACH with %LIST*

Since %LIST returns a temporary array, it can also be used with the FOR-EACH loop I discussed earlier.

```
// Search shelves in warehouse location for ItemCode
for-each shelf in %list('TOP': 'A': 'B': 'C': 'FLOOR');
   chain (whsloc: shelf) INVENP;
   if %found and ItemCode = Item;
     leave;
   endif;
endfor;
```
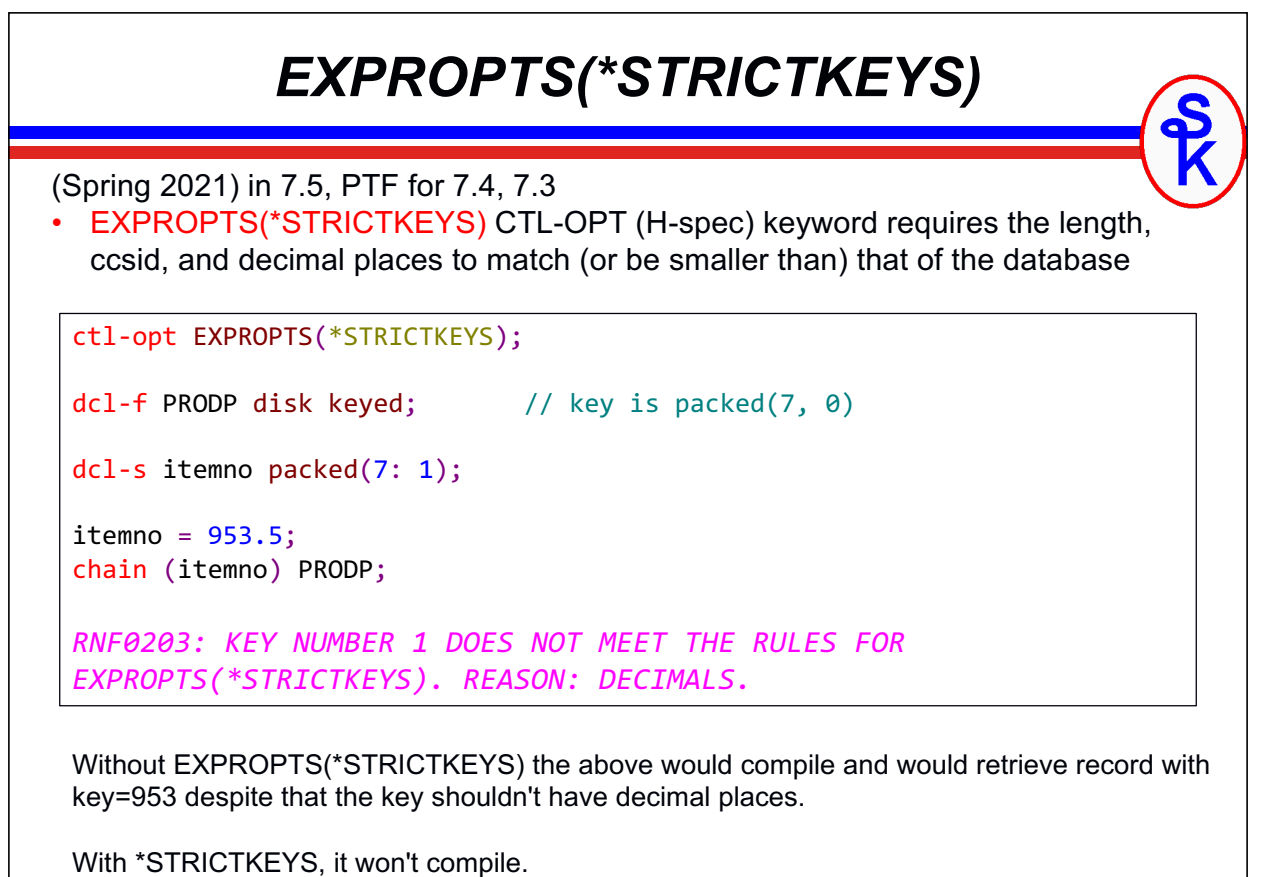

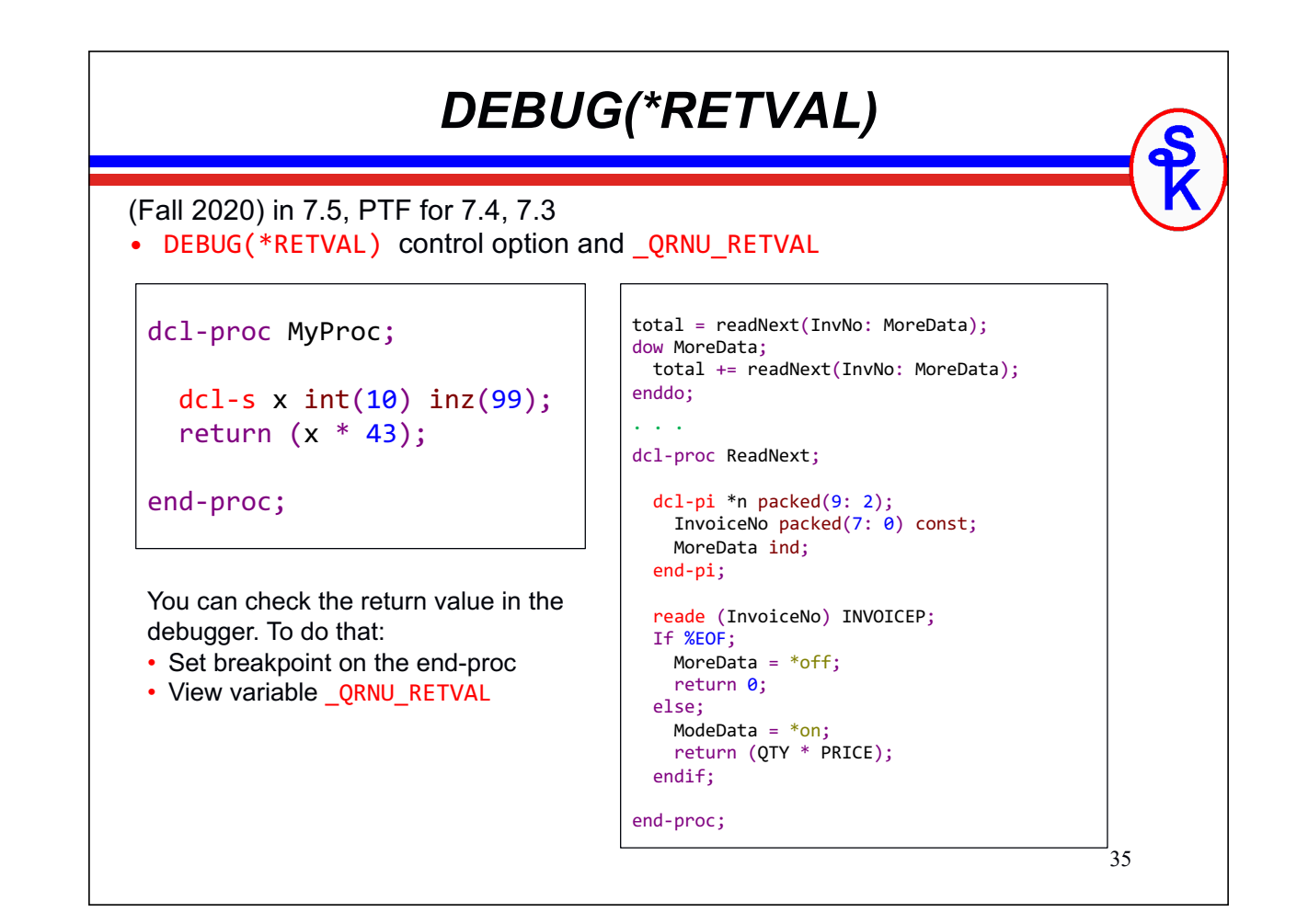

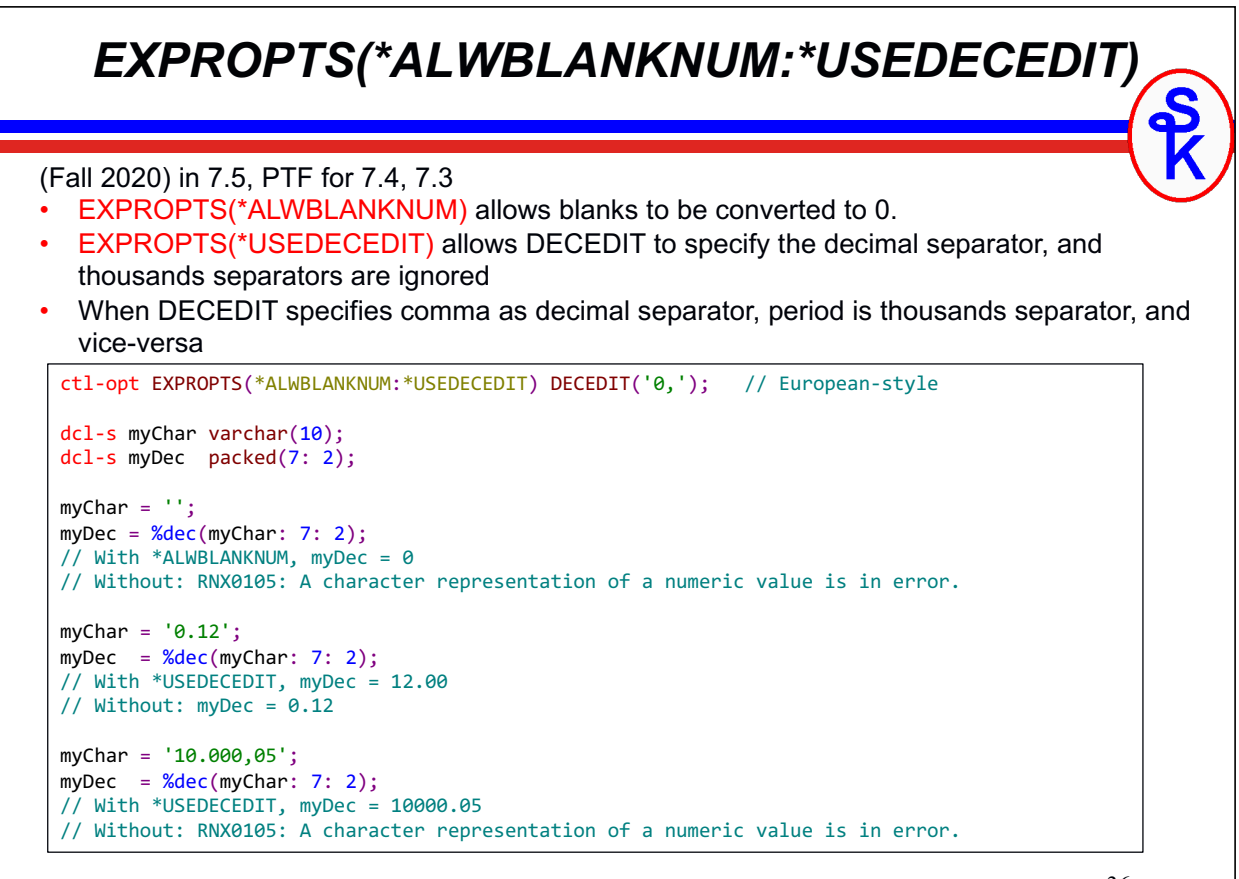

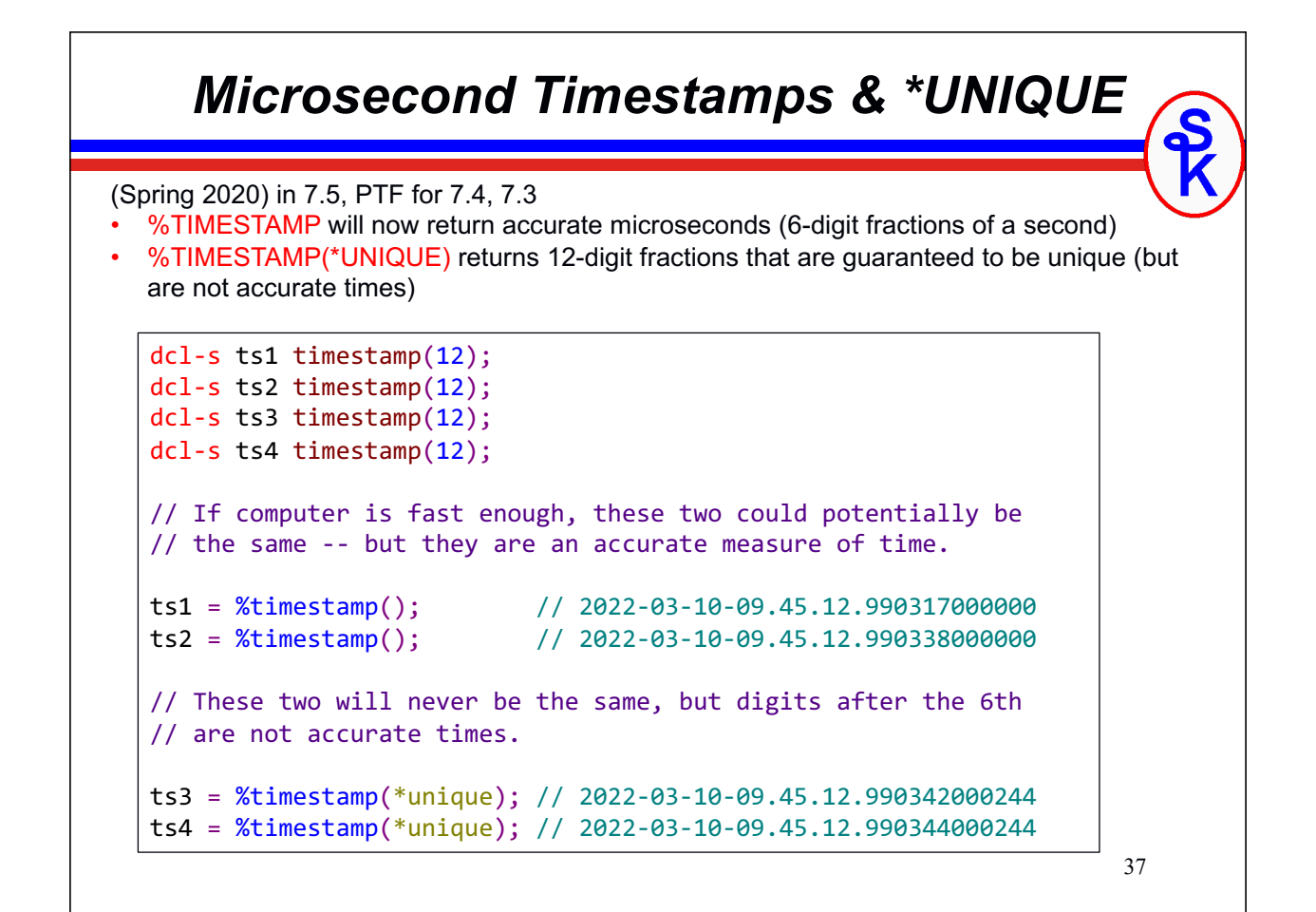

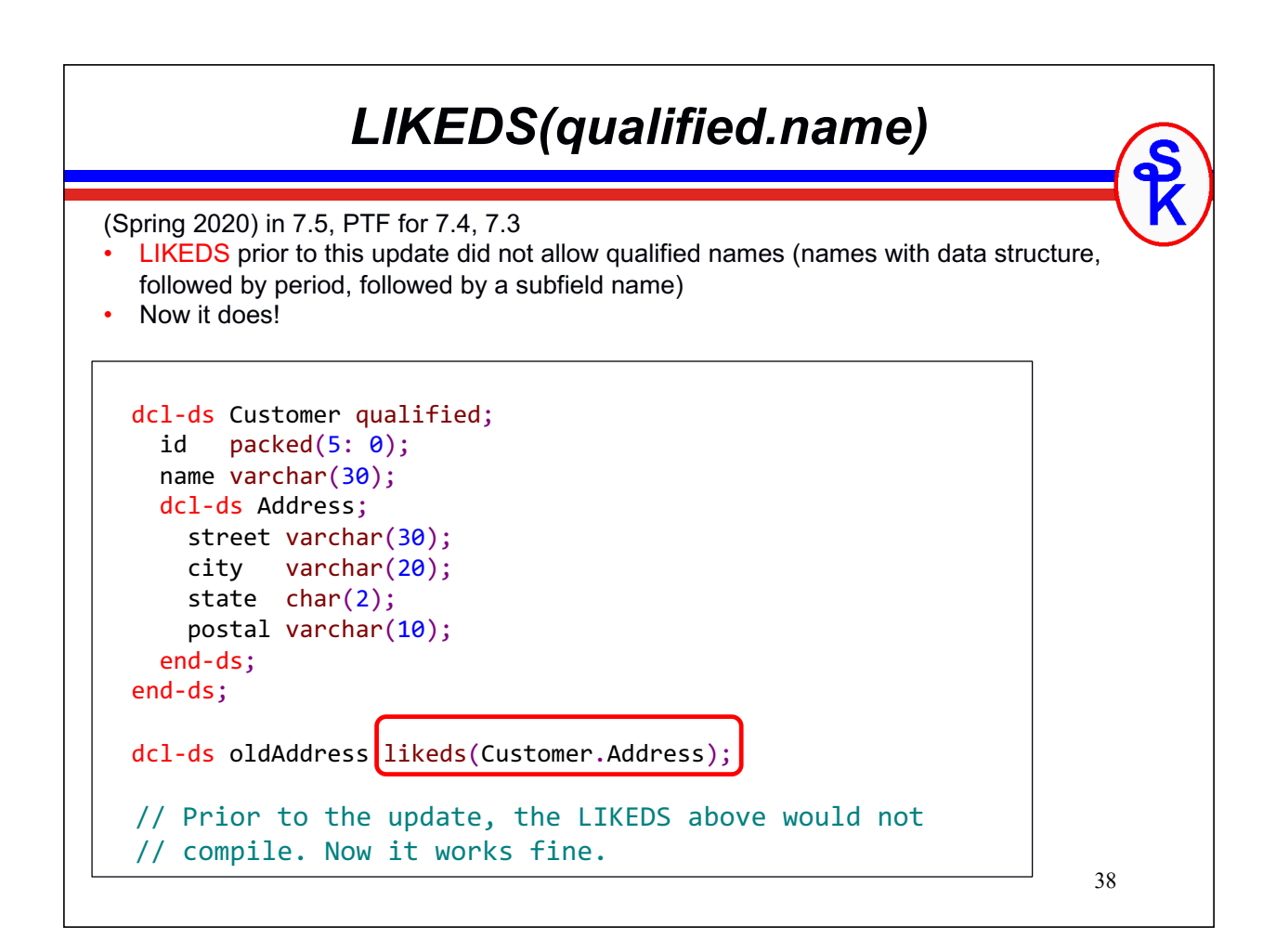

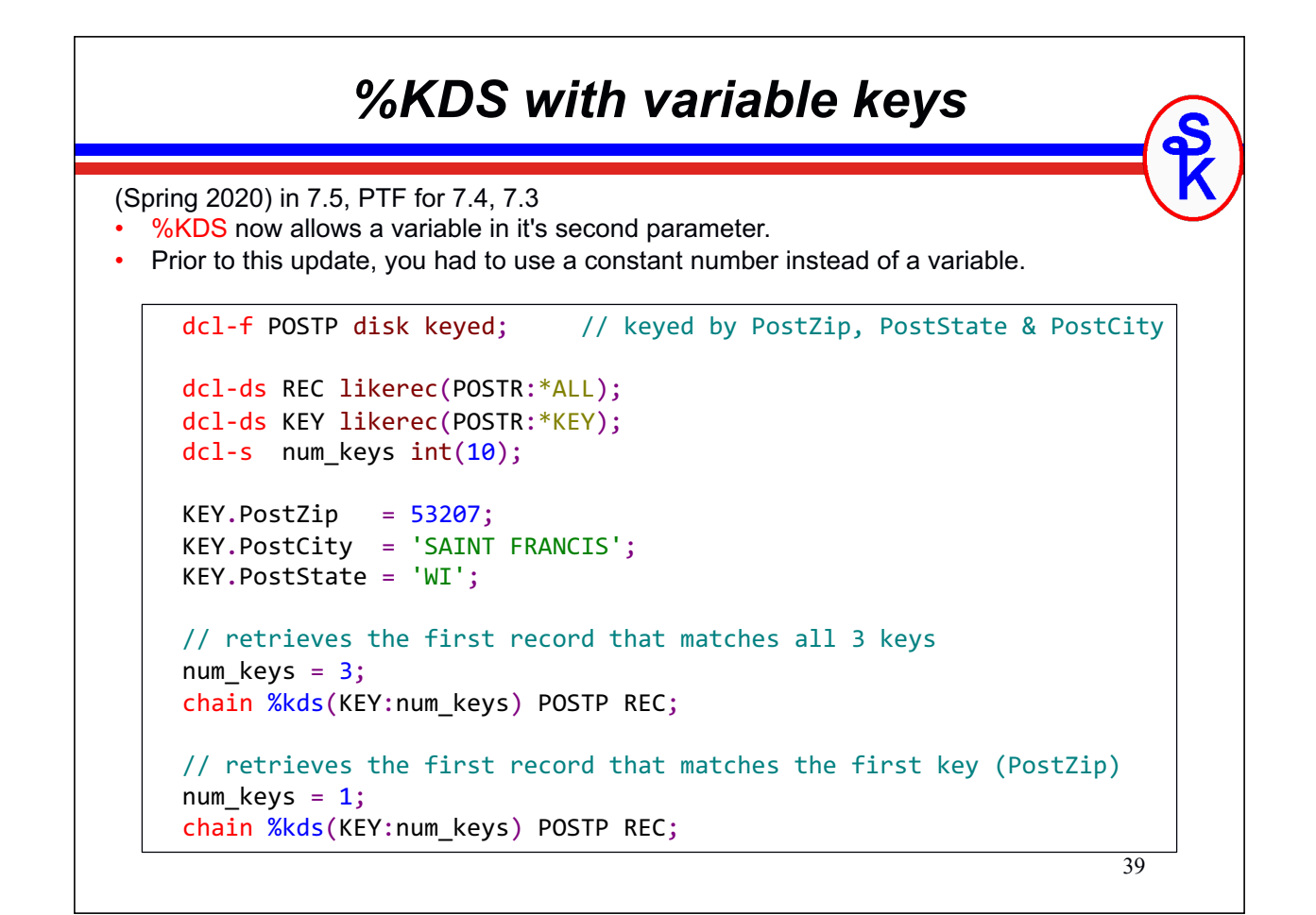

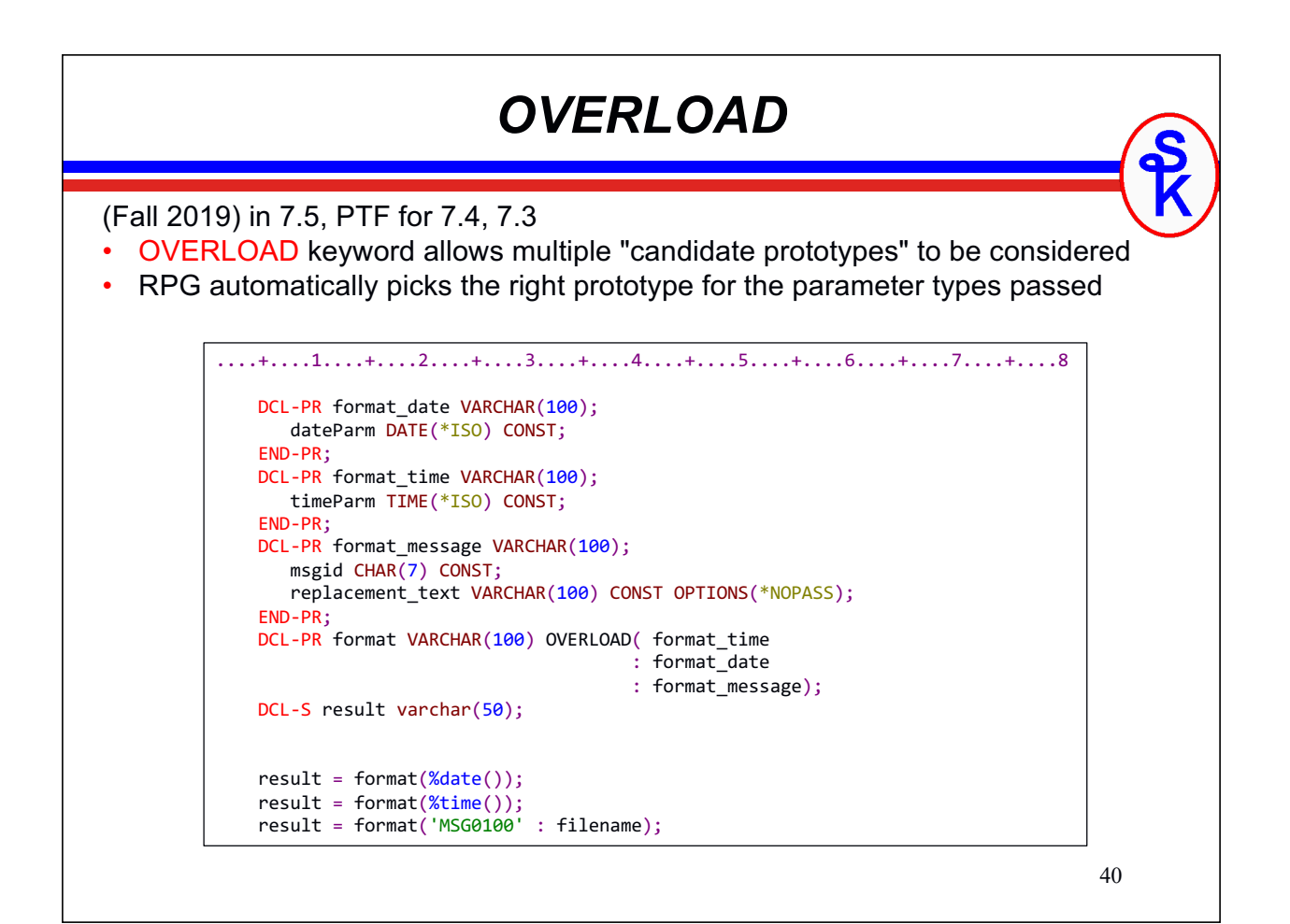

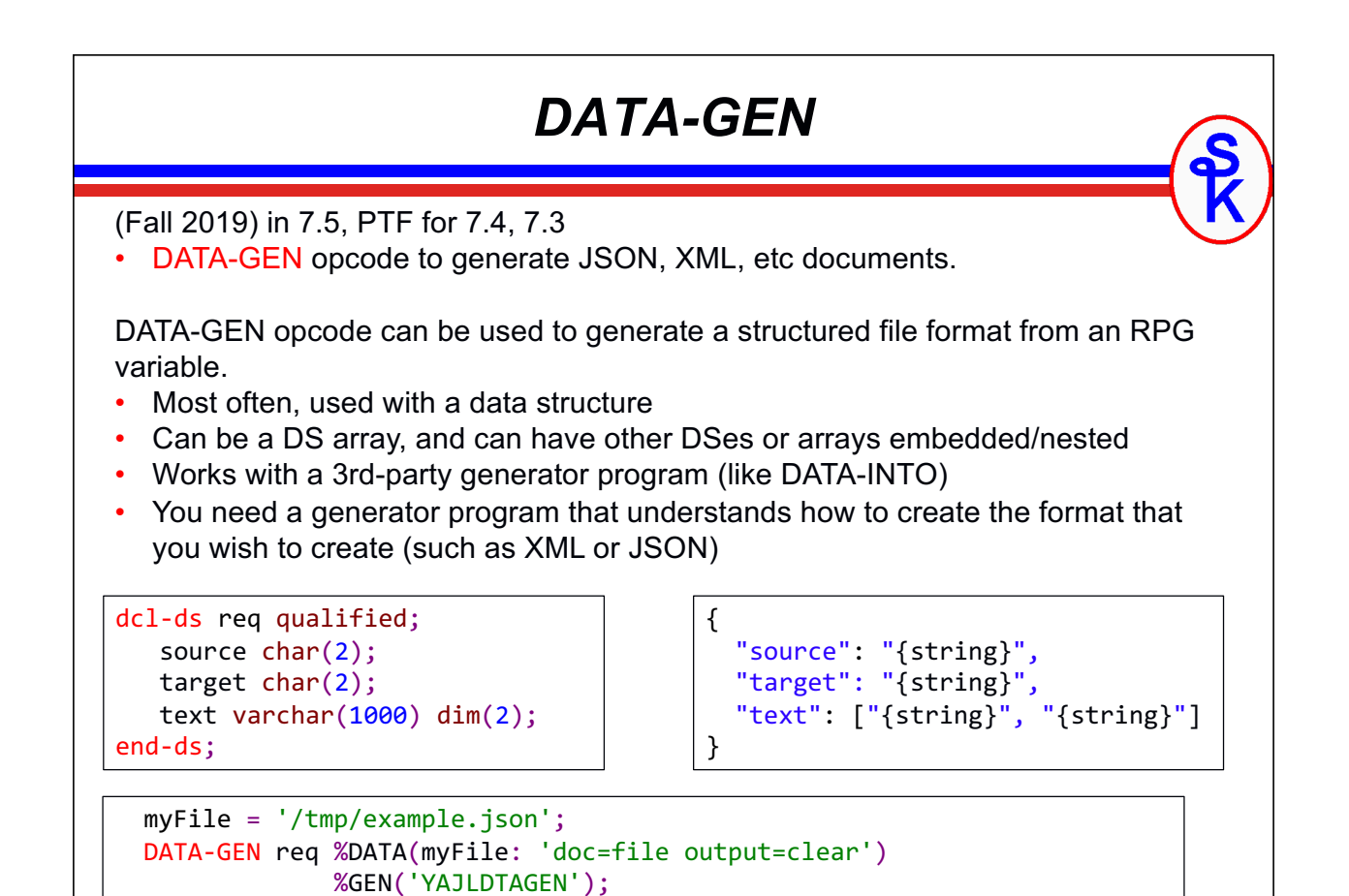

![](_page_20_Figure_1.jpeg)

![](_page_21_Figure_0.jpeg)

![](_page_21_Picture_1.jpeg)

![](_page_22_Figure_0.jpeg)

![](_page_22_Figure_1.jpeg)

![](_page_23_Figure_0.jpeg)

```
Variable-Dimension Restrictions
There are some critical restrictions on varying-dimension arrays:
  • Must be either a standalone array, or the top-level definition of a DS (not a 
   subfield)
• Cannot be used in fixed format calculations
• Cannot be based on a pointer. Cannot be imported/exported.
• Cannot be null-capable
• Cannot be used with CTDATA or FROMFILE (compile-time or pre-runtime data)
 • You cannot use *VAR or *AUTO in a prototype. • You can pass a variable-dimension array with options(*VARSIZE), CONST or VALUE
     • However, it will not be a variable-length in the procedure you're calling
     • You will need to track the length yourself by passing the current length in a separate parameter
  • XML-INTO and DATA-INTO do not set the length automatically.
More restrictions can be found in the IBM Knowledge Center:
https://www.ibm.com/support/knowledgecenter/ssw_ibm_i_74/rzasd/vardimarray.htm
```
## *DIM(\*CTDATA)*

(Spring 2019) Only in 7.4, 7.5 (and later)

- DIM(\*CTDATA) = array has as many elements as CTDATA records
- Requires you to code \*\*CTDATA at end of module
- Requires one element per record
- If using ALT, the alternating array must also be defined with DIM(\*CTDATA)

....+....1....+....2....+....3....+....4....+....5....+....6....+....7....+....8 dcl-s DaysOfWeek char(10) dim(\*CTDATA) ctdata; . . \*\*CTDATA DaysOfWeek Sunday Monday Tuesday Wednesday Thursday Friday **Saturday** 

*DaysOfWeek will be DIM(7) because there are 7 records in the CTDATA* 

![](_page_24_Figure_9.jpeg)

![](_page_25_Figure_0.jpeg)

![](_page_25_Figure_1.jpeg)

*This is especially helpful with XML-INTO or DATA-INTO since it makes it easier to line up the DS fields with the document's fields.*

#### 53 *%MIN and %MAX BIFs* Released in 7.4, PTF for 7.2, 7.3 • %MIN returns the smallest of its operands • %MAX returns the largest of its operands • All operands must be compatible (all numbers, all alpha, all dates, etc) • You must have at least two operands, there's no maximum limit, however. dcl-s result packed(9: 2); dcl-s result2 char(3); dcl-s p1 packed(9: 2) inz(40.56); dcl-s  $p2$  packed $(9: 2)$  inz $(80.21)$ ; dcl-s  $p3$  packed $(9: 2)$  inz $(-1)$ ; dcl-s arr1 char $(10)$  dim $(3)$ ; dcl-s arr2 char $(10)$  dim $(5)$ ; dcl-s arr3 char(10) dim(%max(%elem(arr1) : %elem(arr2))); // will be DIM(5) // result will be 80.21 result =  $%max(p1: p2: p3);$ // result will be -1.00 result =  $\frac{\text{wmin}}{\text{min}}$ (p1: p2: p3); // result2 will be 'zzz' result2 = %max('aaa': 'bbb': 'qqq': 'zzz');

![](_page_26_Figure_1.jpeg)

![](_page_27_Figure_0.jpeg)

![](_page_27_Figure_1.jpeg)

![](_page_28_Figure_0.jpeg)

![](_page_28_Figure_1.jpeg)

![](_page_29_Figure_0.jpeg)

![](_page_29_Figure_1.jpeg)

#### 61 *Limit Scanning* // from last slide: // Pathname = /home/sklement/test/sales2015.csv  $1/7$  pos = 20 if  $% scan('test': PathName: 1: pos) > 0;$  // "test" was found in the directory portion dsply 'test found'; endif; if %scan('sales': PathName: 1: pos) = 0; // "sales" was not found in the directory portion dsply 'sales not found'; endif;  $x = \frac{6}{5} \text{scan}(1')$ : PathName: 1: pos-1);  $1/ x = 15$ Released in 7.3 • %SCAN now has an optional length parameter • previously had start position, but not length • works with %SCANR as well.

![](_page_30_Picture_1.jpeg)

![](_page_31_Figure_0.jpeg)

![](_page_31_Figure_1.jpeg)

![](_page_32_Figure_0.jpeg)

![](_page_32_Picture_213.jpeg)

#### *Improved Null Support*

For some time, RPG has had support for database nulls in it's native I/O (i.e. "Fspec files") using ALWNULL(\*USRCTL) and the %NULLIND BIF.

In version 7.3 (no PTFs for older versions), RPG has extended this support with the NULLIND keyword. This keyword enables you to:

- Define your own (standalone) fields as null-capable.
- Define your own indicators to replace the %NULLIND BIF
- Associate a null map data structure with a record data structure to handle nulls in data structure I/O

Like the %NULLIND BIF, the NULLIND keyword requires ALWNULL(\*USRCTL) to be specified on the CTL-OPT or H-spec.

![](_page_33_Picture_133.jpeg)

#### *Works with OPTION(\*NULLIND)*

Null capable fields can be passed between subprocedures as well

```
dcl-s ShipDate date NULLIND;
 .
 .
TestNull(ShipDate);
 .
 .
dcl-proc TestNull;
   dcl-pi *N;
     TheDate Date options (*nullind);
   end-pi;
  if %nullind(TheDate);
      dsply 'is null';
   else;
      dsply 'is not null';
   endif;
end-proc;
```

```
69
```
*Use Your Own Indicator for Nulls* ctl-opt alwnull(\*usrctl); dcl-s NullShipDate ind; dcl-s ShipDate date NULLIND(NullShipDate); // This is the same as  $%$  and  $S$  and  $S$  and  $S$  and  $S$  and  $S$  and  $S$  and  $S$  and  $S$  and  $S$  and  $S$  and  $S$  and  $S$  and  $S$  and  $S$  and  $S$  and  $S$  and  $S$  and  $S$  and  $S$  and  $S$  and  $S$  and  $S$  and  $S$  and  $S$  an NullShipDate =  $*ON;$ // This is the same as IF %NULLIND(ShipDate)=\*ON if NullShipDate =  $*ON;$  // not shipped endif;

Also works in fixed format (in case you were wondering)

```
H alwnull(*usrctl)
D NullShipDate s N
```
D ShipDate s S D nullind (NullShipDate)

### *Using NULLIND for Files*

Released in 7.3, LIKEREC/EXTNAME can be used with \*NULL to build a data structure that has the null indicators for a database record.

For example, consider this file

```
Create Table NULLTEST (
    CustNo numeric(4, 0) not null,
    FirstOrd date,
    AmtOwed decimal(9, 2),
    SalesRep char(30)
)
rcdfmt NULLTESTF;
```
FirstOrd, AmtOwed and SalesRep are null capable (but CustNo is not)

RPG code example on next slide

![](_page_35_Figure_7.jpeg)

# *Use NULLIND in Prototypes* You can use NULLIND on prototypes/procedure interfaces… • must specify an indicator parameter, NULLIND(field) not just NULLIND

- Indicator parameter must be passed in the same parameter list
- works with both standalone fields and data structures

```
CheckFields(rec : null);
 .
 .
dcl-proc CheckFields;
   dcl-pi *n;
      r likeds(rec) nullind(n);
      n likeds(null);
    end-pi;
   if n.AmtOwed = *off;
       dsply (%char(r.CustNo) + ' owes ' + %char(r.AmtOwed));
   endif;
   if n.SalesRep = *ON; dsply (%char(r.CustNo) + ' has no sales rep');
    endif;
end-proc;
```
![](_page_36_Figure_4.jpeg)

![](_page_37_Figure_0.jpeg)

```
75
```
![](_page_37_Picture_2.jpeg)

![](_page_38_Figure_0.jpeg)

![](_page_38_Picture_1.jpeg)

![](_page_39_Figure_0.jpeg)

![](_page_39_Picture_1.jpeg)

#### *Free Format Is Awesome!*

Free format for H, F, D and P specs

- Available in 7.2+, PTF available for 7.1 no waiting!
- Much easier for new programmers to learn
- Adds new features like \*DCLCASE and POS
- Fixed "bad-old" features with F/D spec order and /free /end-free
- Already extremely widely used in the RPG industry!!

The main complaint at the time this was released was

- Still limited to using columns  $8 80$
- But this was fixed later with \*FREE support
- So many cool new things, I just can't handle it!

![](_page_40_Picture_11.jpeg)

```
83
                  Char/Alpha CCSID Support
Released in 7.2 (Not available in 7.1)
• CCSID keyword when defining your fields
• Can be EBCDIC, ASCII or UTF-8 Unicode
• RPG now natively works with all of these character sets!!
• /SET and /RESTORE can be used to set the defaults for a group of definitions
....+....1....+....2....+....3....+....4....+....5....+....6....+....7....+....8 
 dcl-s var1 char(100); // default is job CCSID (37 for me)
 dcl-s var2 char(100) ccsid(*utf8); // special value *UTF8 = CCSID 1208
/set ccsid(*char: *utf8)
dcl-s var3 varchar(100);
dcl-s var4 char(200);
/restore ccsid(*char)
var1 = 'MEEEE SCOTT!'; // EBCDIC, default
var2 = var1; \frac{1}{2} // converted to UTF-8
var3 = 'HIIIM SCOTT!'; // also converted.
var4 = var3; \frac{1}{2} and \frac{1}{2} and \frac{1}{2} are \frac{1}{2} and \frac{1}{2} are \frac{1}{2} are \frac{1}{2} and \frac{1}{2} are \frac{1}{2} are \frac{1}{2} are \frac{1}{2} are \frac{1}{2} are \frac{1}{2} are \frac{1}{2} are \frac{1}{2} are
var1 = var3; \frac{1}{2} // converted to EBCDIC
```

```
84
                      More Special Values
Released in 7.2 (Not available in 7.1)
• Already saw CCSID(*UTF8) is UTF-8, same as CCSID 1208
• CCSID(*UTF16) is UTF-16 same as CCSID 1200 (for double-byte fields)
• External data structures can use CCSID(*EXACT) to match the CCSIDs of the file the 
  definition came from.
• CCSID(*HEX) when you never want conversion between CCSIDs
• CCSID(*JOBRUN) uses the job's default CCSID
 • CCSID(*JOBRUNMIX) uses the mixed CCSID related to job CCSID
 ....+....1....+....2....+....3....+....4....+....5....+....6....+....7....+....8 
        dcl-s var1 ucs2(10) ccsid(*utf16); dcl-s var2 char(10) ccsid(*hex);
        dcl-s var3 char(10) ccsid(*jobrun);
         // Name will have CCSID 1208, Address will have CCSID 37
         dcl-ds PSNFILE ext ccsid(*exact) end-ds;
 Create Table PSNFILE ( 
   Name char(30) ccsid 1208,
    Address char(40) ccsid 37 
 ) 
 rcdfmt PSNFILEF;
```
![](_page_42_Figure_0.jpeg)

![](_page_42_Picture_170.jpeg)

### *CCSIDCVT(\*LIST)*

![](_page_43_Figure_1.jpeg)

CCSIDCVT(\*LIST) adds this to compile listing:

![](_page_43_Picture_211.jpeg)

![](_page_43_Picture_4.jpeg)

#### *Expanded Timestamps*

Released 7.2

You can now specify how many fractional seconds you want. You can have up to 12 digits of fractional seconds in a timestamp field.

....+....1....+....2....+....3....+....4....+....5....+....6....+....7....+....8 dcl-s ts timestamp inz(\*sys); // YYYY-MM-DD-hh.mm.ss.ffffff (default) dcl-s ts0 timestamp(0) inz(\*sys); // YYYY-MM-DD-hh.mm.ss dcl-s ts1 timestamp(1) inz(\*sys); // YYYY-MM-DD-hh.mm.ss.f dcl-s ts3 timestamp(3) inz(\*sys); // YYYY-MM-DD-hh.mm.ss.fff dcl-s ts12 timestamp(12) inz(\*sys); // YYYY-MM-DD-hh.mm.ss.ffffffffffff

The INZ() keyword, TIME opcode and %timestamp() BIF still only set the first 3 fractional digits. The remainder of the timestamp is set to zeroes unless you initialize it yourself with an API or similar.

```
89
```
![](_page_44_Picture_6.jpeg)

#### 91 *Other Misc 7.1-7.2 Enhancements* There are so many enhancements, I don't even have time to cover them all indepth! Here are some that I didn't cover in this talk: Not covered, because these are already well known: • XML-INTO was enhanced with countprefix, datasubf (7.1, ptf for 6.1) • XML-INTO support for case=convert and namespaces (7.2 ptf for 7.1, 6.1) • Open Access and the HANDLER keyword (7.2 ptf for 7.1, 6.1) Not covered because "too trivial" • PGMINFO can be used to control which procedures are included in PCML • VALIDATE(\*NODATETIME) slightly improves date/time performance by eliminating error checking (don't use this, please) • DCLOPT(\*NOCHGDSLEN) allows %SIZE to figure out the size of a data structure in some definitions by guaranteeing that input, output and calcs won't change the length.

![](_page_45_Picture_1.jpeg)

# *During 7.1 Development Cycle*

![](_page_46_Picture_241.jpeg)

*All features on this chart are available in 7.1+*

93

## *During 7.2 Development Cycle*

![](_page_46_Picture_242.jpeg)

*All features on this chart are available in 7.2+*

# *During 7.3 Development Cycle*

![](_page_47_Picture_213.jpeg)

*All features on this chart are available in 7.3+*

95

![](_page_47_Picture_214.jpeg)

*All features on this chart are available in 7.4+*

## *During 7.5 Development Cycle*

![](_page_48_Picture_271.jpeg)

97

# *During i+1 (7.6?) Development Cycle*

![](_page_48_Picture_272.jpeg)

### *Get The Latest PTFs*

You can install any of the features (if available for your release of IBM i) by installing these PTFs.

There is no need to install separate PTFs for each feature, these PTFs (and their pre-requisites) include it all.

Check RPG Café for the latest features: https://ibm.biz/rpg\_cafe

![](_page_49_Picture_127.jpeg)

![](_page_49_Picture_5.jpeg)